# The Jasmine OpenSSD Platform

Version 1.4

**Technical Reference Manual**

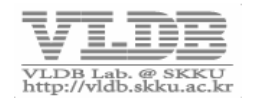

1.4

Description Rev.

Initial release 1.0

Section 2.1, 2.3, 2.5 update 1.2

fix errata (Section 4.4 & 4.5)  $\begin{array}{|c|c|} \hline \end{array}$  1.3

Translated to English 1.4

Fix errata & Update some additional information (Section 2.5, 3.3.2)

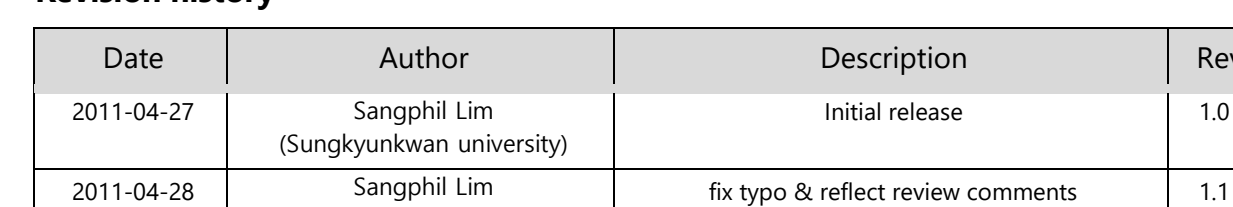

2011-05-20 Sangphil Lim

2011-06-01 Sangphil Lim

2012-01-11 Sangphil Lim

(Sungkyunkwan university)

(Sungkyunkwan university)

(Sungkyunkwan university)

(Sungkyunkwan university)

Preethika Kasu, Donghyun Kang, Heerak Lim (Ajou university)

# **Revision history**

2016-08-22

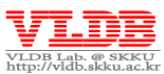

# Contents The Jasmine OpenSSD Platform: Technical **Reference Manual**

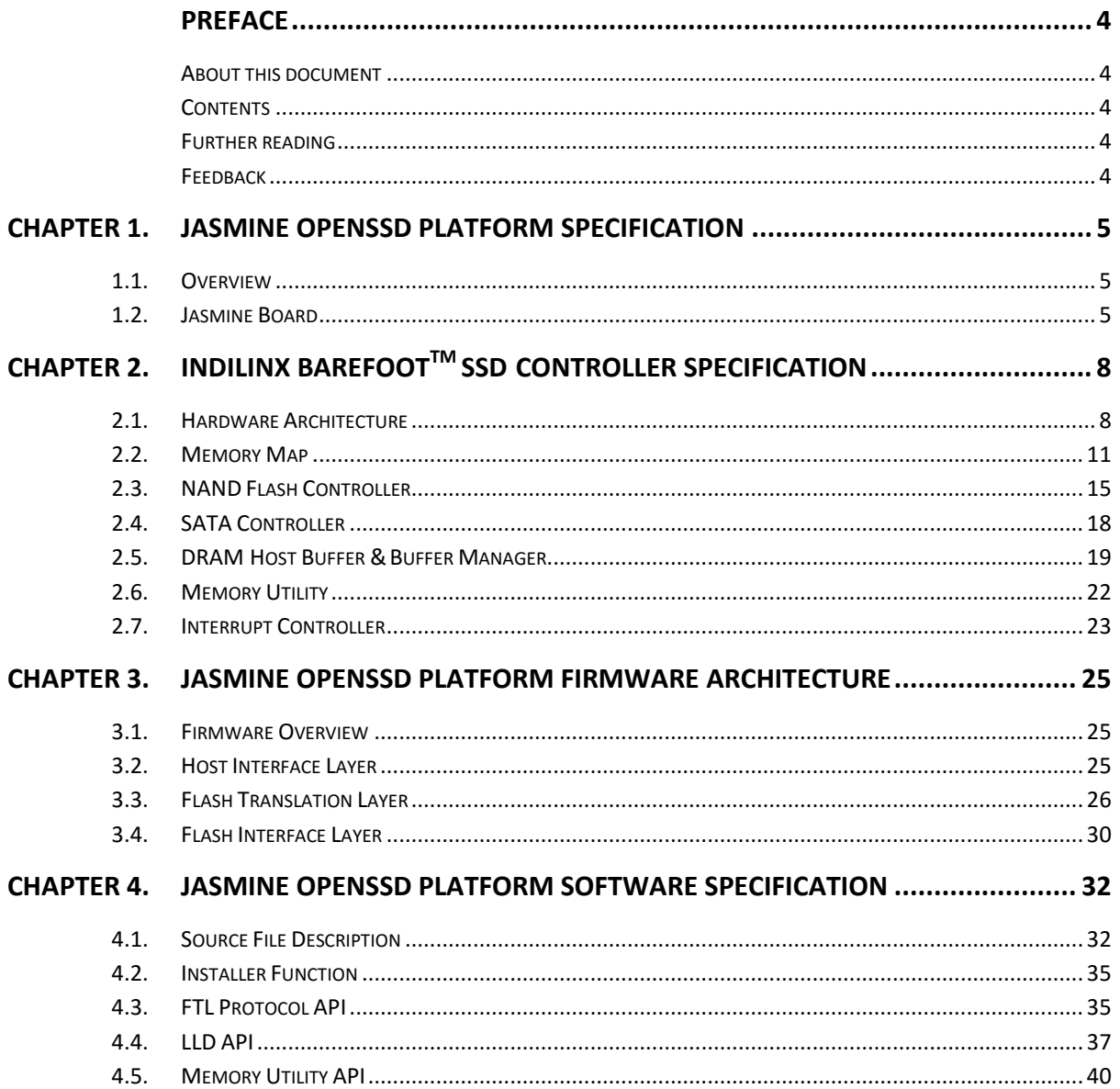

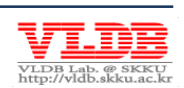

# <span id="page-3-1"></span><span id="page-3-0"></span>**Preface**

# **About this Document**

This document describes about the Barefoot<sup>™</sup> controller based Jasmine OpenSSD platform's hardware, software, and SSD software development. The main contents of this document are as follows:

- Characteristics of the Jasmine board which is the reference board for the Jasmine OpenSSD platform
- Architecture of Indilinx Barefoot™ SSD controller
- SSD firmware's characteristics on Jasmine OpenSSD platform
- Jasmine OpenSSD platform's SSD software structures and API introduction

# <span id="page-3-2"></span>**Contents**

### **[Chapter 1.](#page-4-0) [Jasmine OpenSSD Platform Specification](#page-4-0)**

This chapter explains the Jasmine board's hardware architecture.

# **[Chapter 2.](#page-7-0) Indilinx BarefootTM [SSD Controller Specification](#page-7-0)**

This chapter explains the hardware architecture of the Barefoot controller and internal controllers.

### **[Chapter 3.](#page-24-0) [Jasmine OpenSSD Platform Firmware Architecture](#page-24-0)**

This chapter explains the SSD firmware of the Jasmine board.

### **[Chapter 4.](#page-31-0) [Jasmine OpenSSD Platform Software Specification](#page-31-0)**

This chapter explains the structure and core API of the SSD software.

# <span id="page-3-3"></span>**Further Reference**

- Refer the documents at [www.arm.com](http://www.arm.com/) for the ARM7 processor architecture.
- Refer **OpenSSD** Project for detailed information about the Jasmine [OpenSSD](http://www.openssd-project.org/wiki/The_OpenSSD_Project) platform.
- Refer **[OpenSSD](http://www.openssd-project.org/wiki/Barefoot_Technical_Reference)** project manual for technical information.

# <span id="page-3-4"></span>**Feedback**

OpenSSD project website [\(http://www.openssd-project.org/\)](http://www.openssd-project.org/)

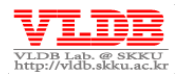

# <span id="page-4-0"></span>Chapter 1. **Jasmine OpenSSD Platform Specification**

**This chapter includes the hardware architecture specifications of the Jasmine OpenSSD platform**

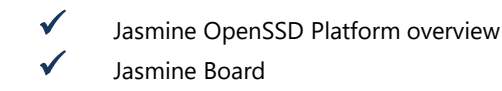

# <span id="page-4-1"></span>**1.1. Overview**

<span id="page-4-2"></span>Jasmine OpenSSD platform includes the reference board (Jasmine board) loaded with Indilinx's high-performance Barefoot™ SSD controller, and SSD firmware (Jasmine firmware) which supports SATA 2.0.

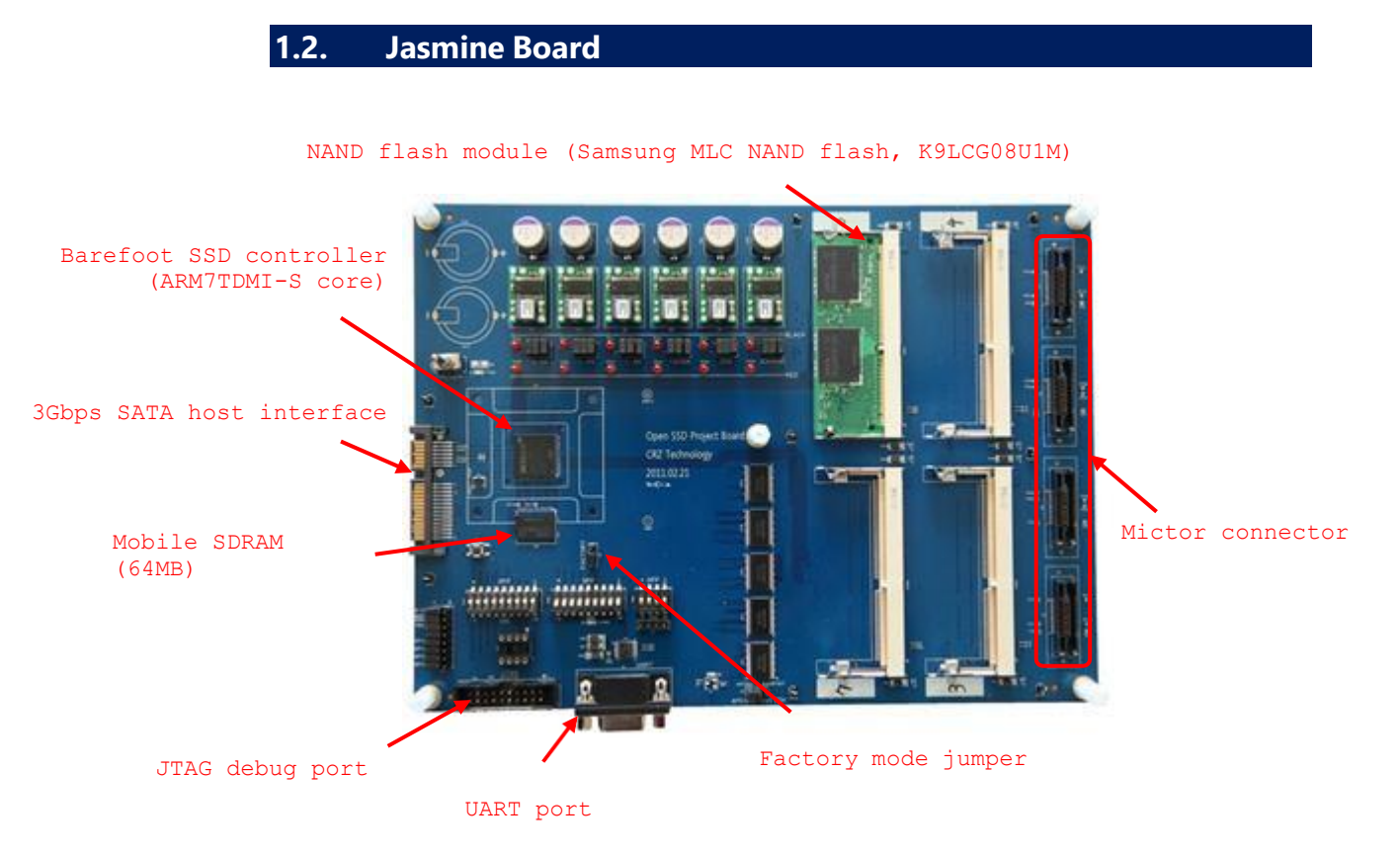

 **Figure 1) Jasmine OpenSSD Platform: Jasmine board containing Barefoot SSD Controller**

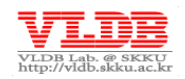

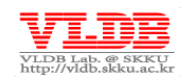

The below are the hardware features of the Jasmine board:

- Indilinx Barefoot™ SSD controller
- o ARM7TDMI-S core running at 87.5Mhz
- o DRAM access bus, flash/SATA control running at 175Mhz
- o 96KB internal RAM
- o SATA 2.0 host interface (3Gbps) with NCQ support
- o Mobile SDRAM controller up to 64MB (running at up to 175MHz)
- o NAND flash BCH 8/12/16 bit correction per sector
- o SDRAM Reed Solomon 2 byte correction per 128 + 4 byte
- o NAND flash controller up to 64 CE's (4 channels, 16 bits/channel, 8 banks/channel)
- o Separate DRAM access bus for transferring data between NAND flash memory and DRAM buffer
- o Supports various NAND flash memory chips from different vendors such as Samsung, Hynix, Toshiba, Micron, etc.
- o Specialized hardware for buffer management and memory utility functions
- o Debugging/monitoring aids
	- JTAG
	- UART
	- 1 LED and 6 GPIO pins
	- Mictor connector to NAND flash signals for logic analyzer
	- Separate current measurement points for core, I/O, SDRAM, and NAND
- Mobile SDRAM
	- o 64MB from Samsung (subject to change)
- 8 NAND flash memory slots (DIMM)
	- o 64GB from Samsung (subject to change)

# **1.2.1. Indilinx BarefootTM SSDcontroller**

Chapter 2 describes the specifications of the Indilinx Barefoot SSD controller.

# **1.2.2. Factory Mode Jumper**

Jasmine board contains the Factory mode jumper, connected to the Barefoot controller GPIO #0 pin. Once the power is on, the CPU address space 0 mapped to the ROM initiates the ROM code. The ROM code initializes the hardware and checks the condition of GPIO #0. Depending on the GPIO pin value, the next instruction can differ as below:

If the value of the GPIO #0 equals 0 (Jumper placed at Normal mode)

ROM code identifies the address and numbers of the installed NAND flash, reads the firmware image from block #0 and finally loads it to SRAM. Then, address remap operation called as 'jump' moves the CPU address space 0 from ROM to SRAM. Thus, initiates the firmware. Firmware loading halts and the board goes to the Factory mode, if the contents of block #0 is missed or corrupted or if the page #4 signature (0xC0C2E003) of the block #0 is lost.

 If the value of the GPIO #0 equals 1 (Jumper placed at Factory mode) ROM code initiates the SATA interface and waits for the commands from install.exe.

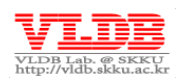

# <span id="page-7-0"></span>Chapter 2. **Indilinx BarefootTM SSD Controller Specification**

**OpenSSD platform's Indilinx BarefootTM controller is ARM based SATA controller, which is currently loaded on various SSD products. This chapter specifies the hardware architecture of the Barefoot Controller. This chapter describes the following elements:**

- $\checkmark$  Indilinx Barefoot controller architecture
- $\sqrt{\phantom{a}}$  Memory map
- NAND flash controller (FCP, WR & BSP)
- SATA controller (NCQ, SATA event queue)
- DRAM host buffer & Buffer manager
- Memory utility
- Interrupt controller

# <span id="page-7-1"></span>**2.1. Hardware Architecture**

[Figure 2](#page-7-2) shows Jasmine platform's hardware architecture as a diagram.

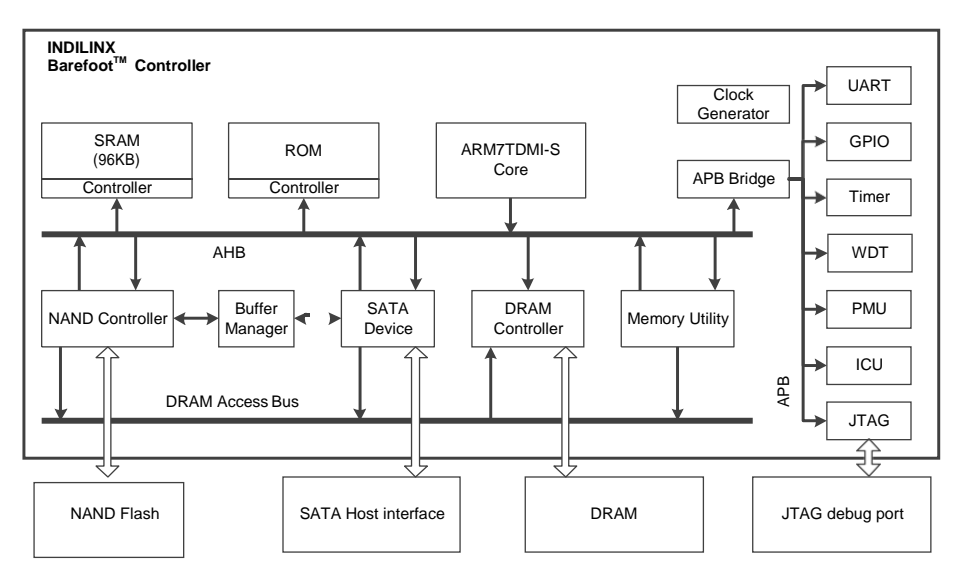

### **Figure 2) Jasmine OpenSSD Platform architecture**

<span id="page-7-2"></span>Barefoot controller is an ARM based SATA-compatible SSD controller loaded on various SSD products. Barefoot controller containing the 16/32-bit ARM7TDMI-S RISC microprocessor of the ARM Ltd. ARM7TDMIS-S is implemented as von Neumann architecture and also contains an AMBA bus inside.

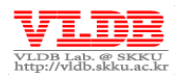

Barefoot controller is composed of 96KB SRAM, system manager (SDRAM/NAND controller), buffer manager, SATA 2.0 host interface, clock generator, UART, timer, WDT (Watchdog timer), PMU (Power Management Unit), ICU (Interrupt Control Unit), and JTAG. Barefoot controller controls various external components (SLC/MLC NAND flash, Mobile DRAM, and more).

# **2.1.1. NAND Flash Architecture**

NAND flash architecture of the Barefoot controller is designed as multichannel and in a multi-way, to provide high bandwidth of SSD. Because, each channel connects to a NAND flash memory chip in each way to perform IO operations at the bank level.

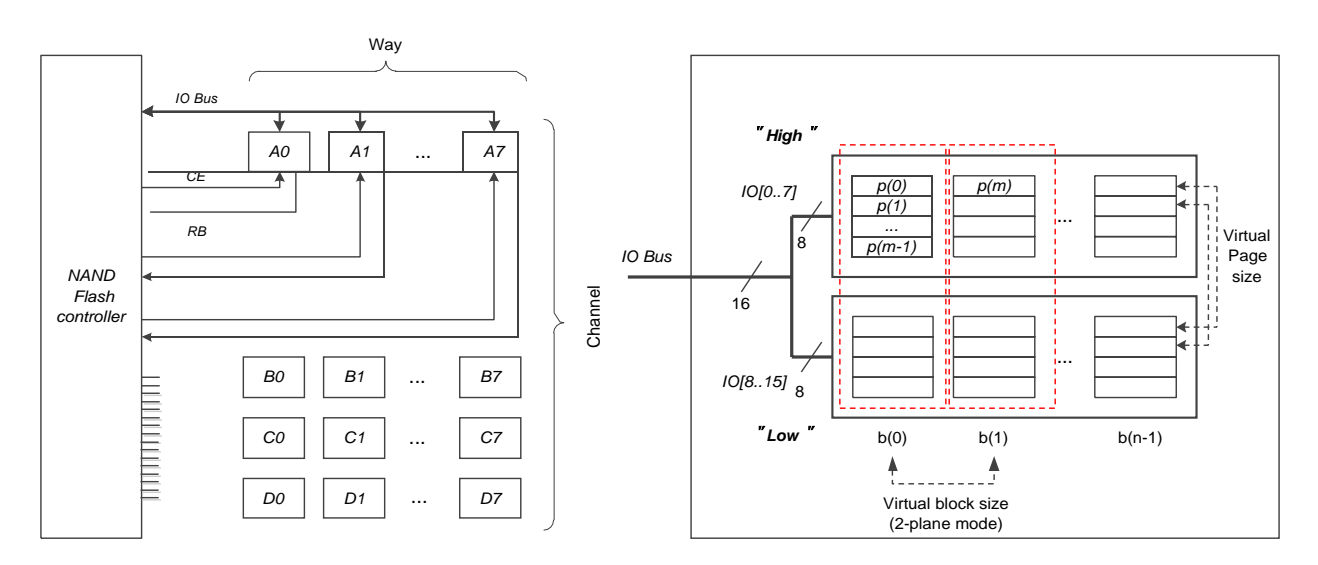

### **Figure 3) NAND flash architecture of the Jasmine OpenSSD platform**

As shown in the left side of the figure 3, NAND flash architecture of the Jasmine platform contains four channels, which can operate in an independently parallel way. There are eight banks in each channel, composed of two hardware connected NAND flash chips and input and output of these banks comes through 16-bit IO bus. Flash controller controls the NAND flash through some control pins including CE input pin, R/B output pin, etc.,

**NOTE:** Actually, CE pin has two pins, which controls two chips. Both the pins should either be enabled or disabled at a time (c.f it is possible to enable/disable a specific chip only. Refer the FO\_H, FO\_L options in Table1).

Eight banks connected to one channel shares the IO bus, but the IO operation can be performed on two banks at the same time. However, internal cell operation of the NAND flash chip can perform parallel IO operations on all the banks.

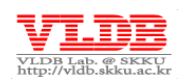

The flash controller has only one R/B output pin per 2 banks which resides in one channel, maximum of 4 banks can perform interleaving IO at the same time. For example, in case of channel A, one R/B output pin is connected with A0/A4, A1/A5, A2/A6 and A3/A7 banks. Therefore, the cell operation is unable to perform at the same time for the bank A0 and A4.

[Figure](#page-9-0) 4 shows the process of logging 512B data to a specific bank. The chip transmitting upper byte of 2 bytes named as 'high'. Contrary, 'low' is the name of the chip transmitting the lower byte of two bytes. From the perspective of the firmware, these two chips are considered as virtual, and the virtualization is done by Barefoot controller.

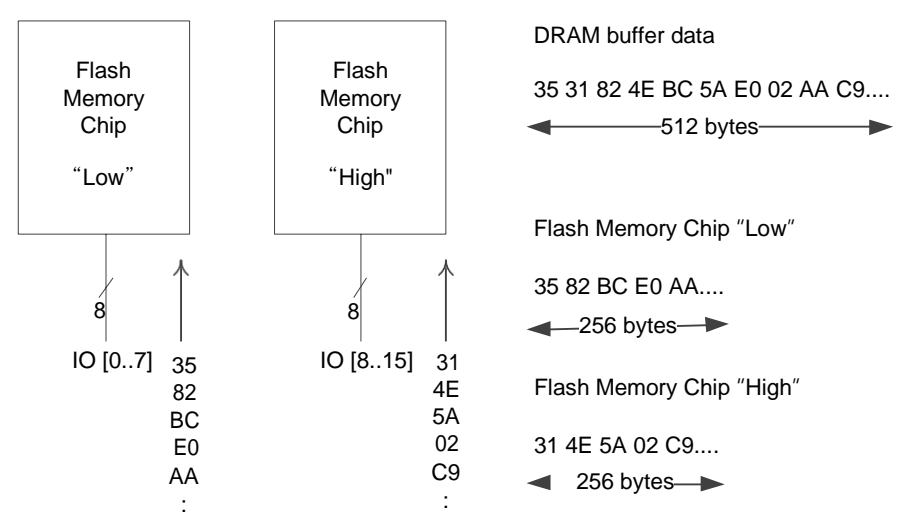

### **Figure 4) Bank interleaved operation**

<span id="page-9-0"></span>The command unit of the firmware to hardware is a page and the page(s) virtualized by the hardware called as a Virtual page (VPAGE). As explained, one page of the low chip and one page of the high chip always receives the read/write operation at the same time, so the size of the virtual page is 2 times the size of the physical page.

Almost every flash memory supports '2-plane mode' feature, which is an acceleration feature that ties two pages as a single page making read/write on two pages at the same time. From the perspective of the firmware, the number of page decreases to half and the size of one page becomes twice (because two pages from different blocks tied as one page and the number of pages per block remains the same. Only the total number of blocks decreases to half). Barefoot controller also supports 2-plane mode. As a result, on Jasmine platform, virtual page size is doubled the physical page size in 1-plane mode. Where as in 2-plane mode, size of virtual page is four times the physical page size.

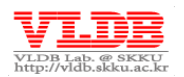

Block erase operation, same as the read/write is also the object of virtualization. Therefore, in 1-plane mode, virtual block size is twice the physical block size and in 2 plane mode, virtual block size is four times the physical block size.

In order to maximize the IO parallelism on Jasmine platform, enable both of the NAND flash chips. However, by selective enabling of these chips (FO\_L, FO\_H), the platform is forced to ignore the command/input signal from flash controller. For example, from Figure 4, activates the high chip when the flash command delivers FO\_H option and the data logging occurs only on Low chip. In case of read operation, unpredictable values can be read from high chip and is ignored for a write operation.

ECC/CRC engine will not perform its operation to a specific chip, IO operation with activated FO\_L or FO\_H option will cause "uncorrectable data corruption" interrupt. To avoid this kind of interrupt, skip the FO\_E option while delivering flash command.

**NOTE:** Refer 'Jasmine board schematic' tab and 'NAND flash module schematic' tab in the [OpenSSD](http://www.openssd-project.org/wiki/Downloads#Jasmine_Hardware_Schematics) Project website for the detailed explanation of hardware design of the Jasmine board.

**NOTE:** Refer 2.3.1 section of this document for information about Flash Command Port (FCP).

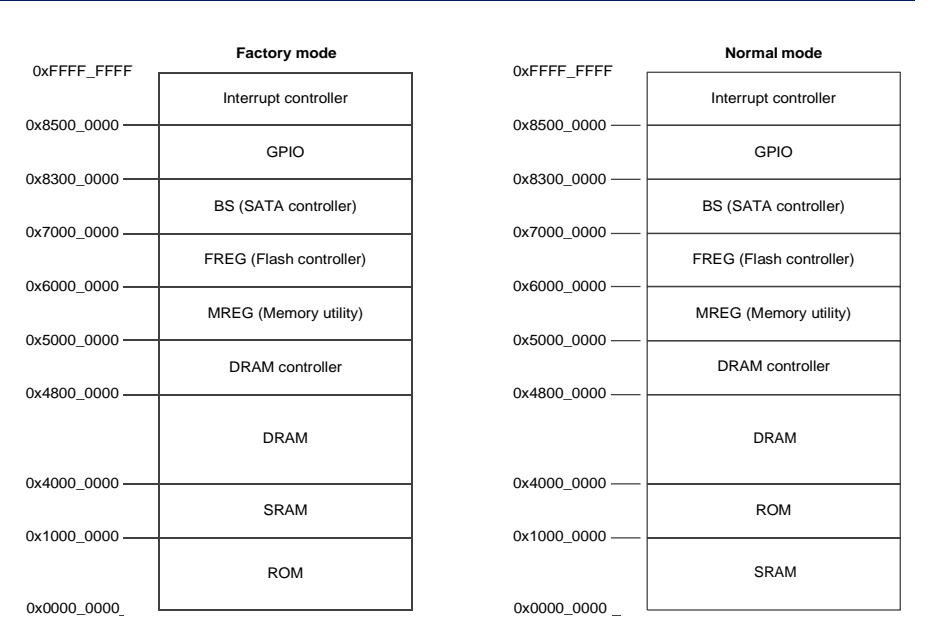

# <span id="page-10-0"></span>**2.2. Memory Map**

**Figure 5) Memory Map of the Barefoot Controller**

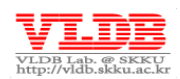

ROM has Various codes for 'Factory mode' booting.

**NOTE:** *Factory mode* is a firmware installation mode on Jasmine board. Booting with Factory mode will execute the code saved in ROM, and the user can install binary image of the firmware and metadata for firmware operation. Jasmine firmware logs this information on VBLK #0. If the Jasmine board power is on, after firmware installation, bootloader will load the logged firmware image from VBLK #0 and then performs the firmware operations.

In this mode, ROM maps to the address 0x00000\_0000 and proceeds with codes for firmware installation. The '*Normal mode (Non-factory mode)*' interchanges the ROM memory address and SRAM memory address.

In *Factory mode*, SRAM is mapped to the address 0x1000\_0000 and loads the ROM code. Where as in *Normal mode,* bootloader, main firmware image and ZI/RO/RW data of the firmware are loaded.

On the other hand, SDRAM, as shown in [Figure 6,](#page-11-0) splits into buffer space and FTL metadata space. DRAM buffer, divided into SATA read/write buffer and copy buffer. The data inside each buffer becomes input/output of the flash memory by DMA controller. SATA read/write buffer stores the user data request upon receiving at SATA event queue. Copy buffer, used for copy-back and modified copy-back command.

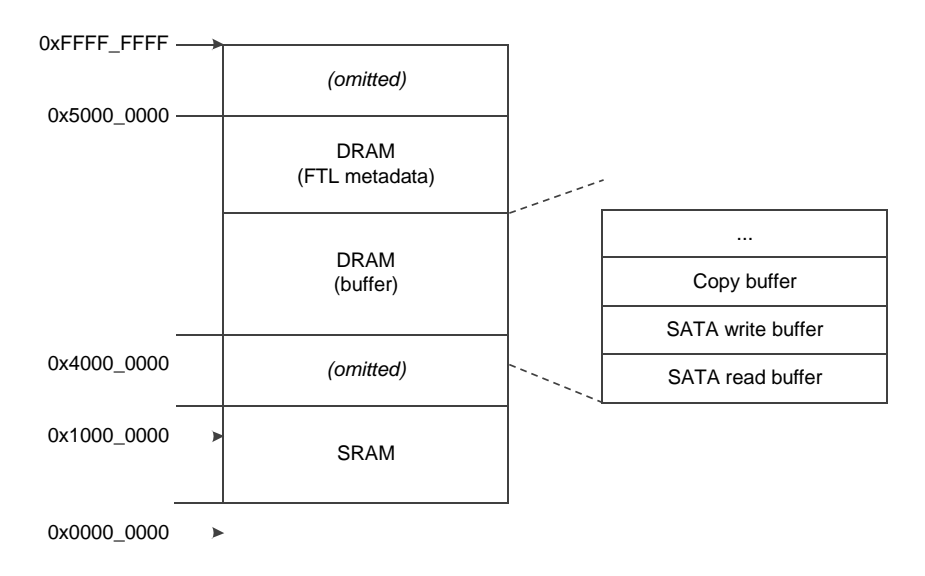

#### **Figure 6) Memory map (DRAM segmentation)**

### <span id="page-11-0"></span>**SATA Read buffer**

SATA Read buffer contains the user data, which reads from the NAND flash. This buffer is loaded with the data requested by the hosts and the SATA controller delivers the data to the corresponding host.

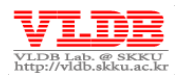

This buffer only stores user data and not used to store any kind of internal data like mapping table.

### **SATA Write buffer**

SATA controller loads the user data into this buffer, FTL writes the user data on to the NAND flash.

### **Copy buffer**

FC\_CPBACK and FC\_MODIFIED\_CPBACK commands are used by this buffer to copy page X's data to page Y, which are existing on the same plane of the NAND flash memory chip.

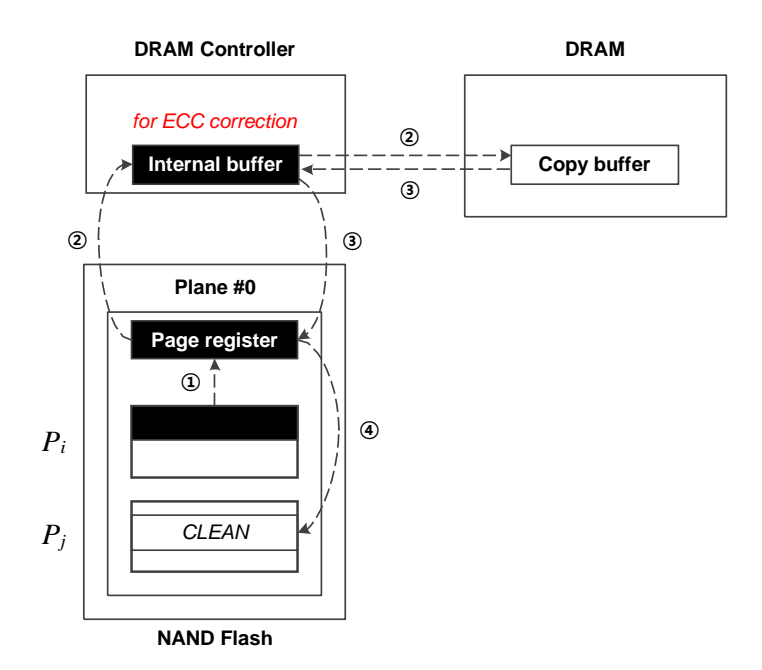

# **Figure 7) Copy buffer for copy-back operation**

<span id="page-12-0"></span>Copy buffer for page copy operation works the same way as the primitive operation of the NAND flash memory. However, using Copy buffer check the ECC validity right before the page copy. [Figure 7](#page-12-0) shows the FC\_CPBACK operation. To copy a page from  $P_i$  to  $P_j$ , which are in the different blocks but on the same plane, first loads the data to the internal page register. Then, performs ECC check to validate the data in the internal temporary buffer and copy buffer of the DRAM. If ECC correction is required, then create a new ECC for Copy buffer and, copy to *P<sup>j</sup>* in order of ③, ④. In case if ECC correction is not needed then skip the step ③ and directly copy the data in the page register from *P<sup>i</sup>* to *P<sup>j</sup>* by step ④.

**NOTE:** Apart from the SATA read/write and Copy buffers, Firmware can use the remaining space in the DRAM.

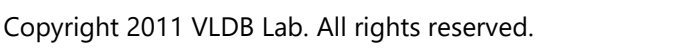

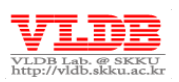

Address space 0x4800\_0000 mapped to the DRAM memory controller register and the address space 0x5000\_0000 mapped to the memory utility register set (MREG). DMA works based on the register value mentioned in this section.

**NOTE:** The hardware memory utility in the Barefoot controller allows the Barefoot controller to support DMA memory copying between DRAM and SRAM and quick memory searching feature with its H/W engine.

SATA controller register set (BS) mapped to the address space 0x7000\_0000 and address 0x8300\_0000 is allocated for GPIO pin mapping.

The Interrupt register set mapped to the address space 0x8400\_0000. Interrupt controller handles the interrupts from the SATA/Flash/DRAM controller and from the components connected to the APB (Advanced Peripheral Bus).

Finally, flash controller register set mapped to the address space 0x6000\_0000. Flash controller uses special architectures like FCP, WR, and BSP, in order to perform IO commands on flash memory. Based on the register feature, each register mapped to this area respectively. Especially, as shown in [Figure 8,](#page-13-0) Barefoot controller has extra space for 32 banks, in order to supply large size SSDs. Register sets are described in detail in Chapter 2.3.

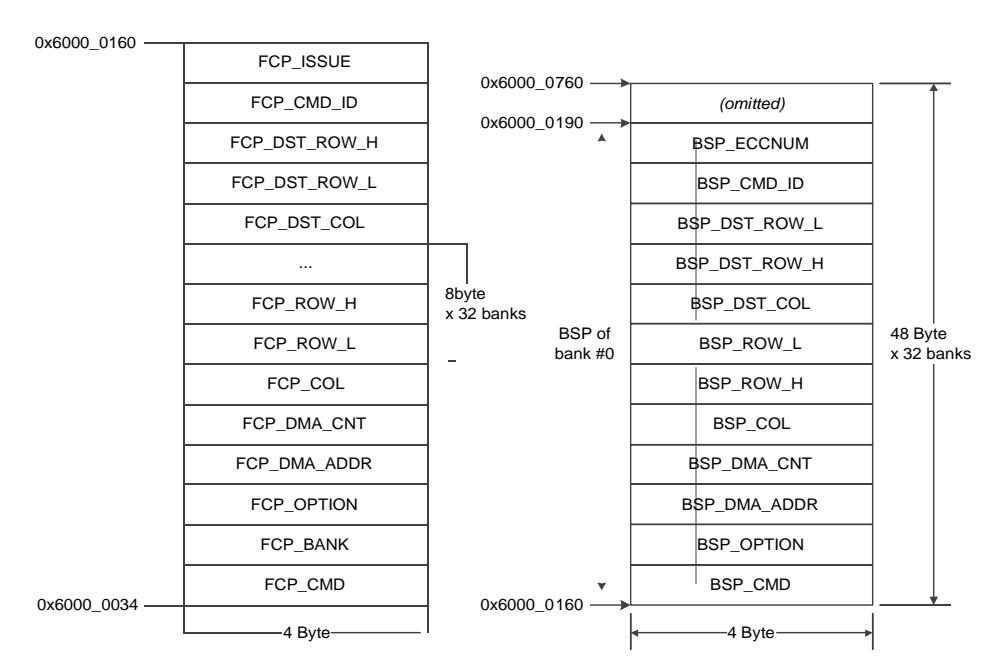

**Figure 8) Memory map (FCP & BSP)**

<span id="page-13-0"></span>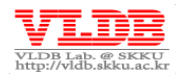

# <span id="page-14-0"></span>**2.3. NAND Flash Controller**

NAND flash controller uses FCP (Flash Command Port), WR (Waiting Room), and BSP (Bank Status Port) to deliver its IO requests efficiently in multiple bank environment.

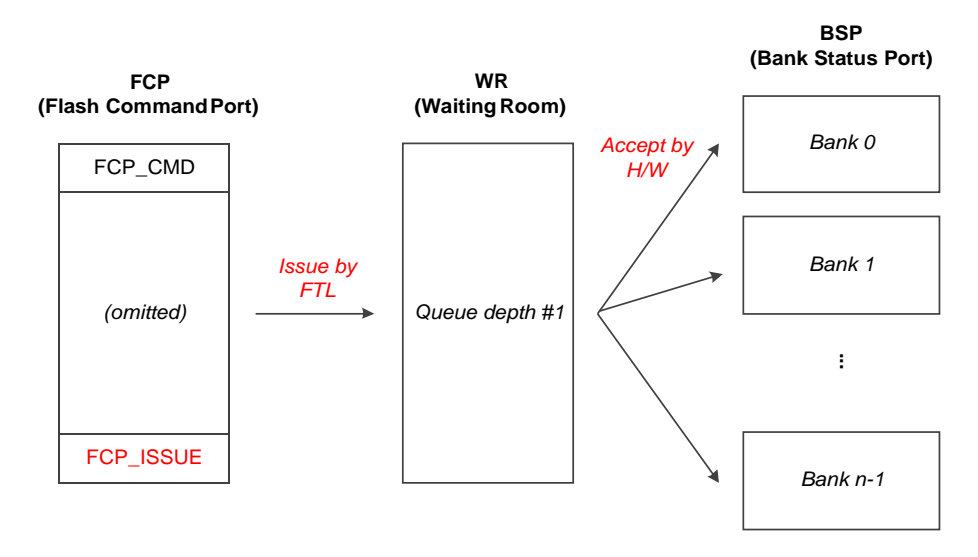

 **Figure 9) FCP, WR and BSP**

The flow of requesting an IO operation is as follows: First, set the IO commands like page read/write or block erase on FCP. Then, WR receives the commands issued by the FTL. Hardware delivers the IO command waiting in the WR to the corresponding bank. If the state of the corresponding bank is busy then the command waits in the WR until the previous IO command completes. BSP logs the IO command delivered to the flash. BSP\_INTR register logs the state information, if any interrupt occurs.

# **2.3.1. FCP (Flash Command Port)**

Set the FCP to deliver the commands like page read/write or block erase on flash memory. FCP register sets have the options: flash command, bank number, row/column address, buffer address and flag. First, Set the FCP to deliver the commands like page read/write or block erase on flash memory. FCP registers to be set first have options like flash command, bank number, row/column address, buffer address and flag. After setting the FCP registers, the issue performed will be deliverd to WR with the corresponding FCP.

FCP register set is explained in the below Table 1. FCP register set configures only when FTL requests IO related commands to flash memory in LLD (Low-Level device Driver) level, which is known as flash memory interface.

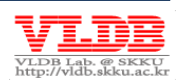

# **Table 1) FCP register set**

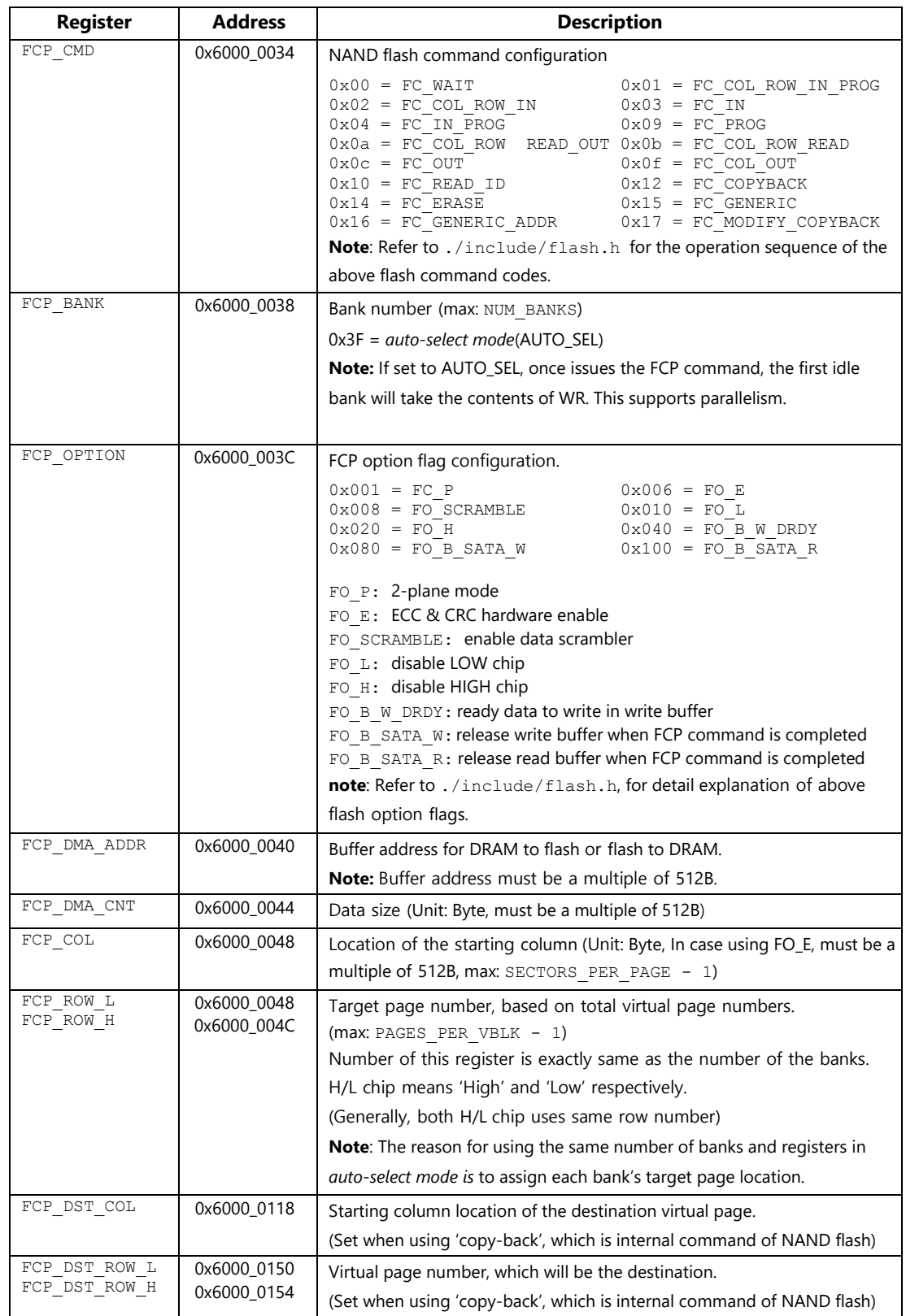

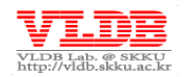

Page 16

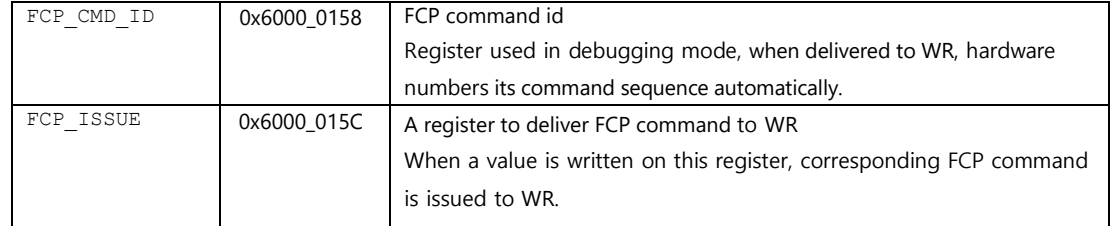

# **2.3.2. WR (Waiting Room)**

Commands related to WR, before delivered to the flash memory waits here and contains the same information as FCP. Flash controller checks the state of the target bank, if the state is idle then delivers the content of WR to the bank, if the state is busy then waits on WR. Figure 9 shows that WR can handle only one FCP request at a time.

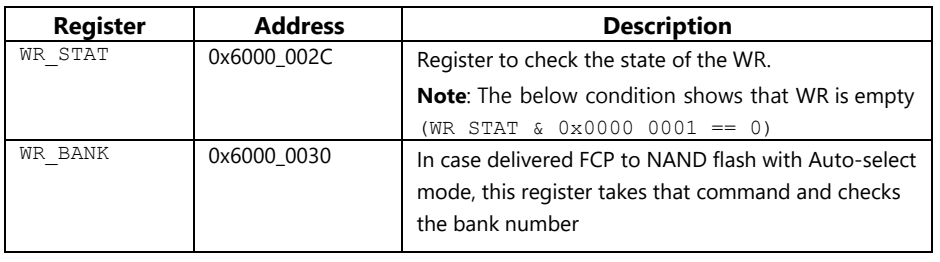

### **Table 2) WR register set**

**NOTE:** If a new FCP command is issued while a FCP command already exists in WR, H/W is not aware weather the delivered command is performed or not. Therefore, firmware first checks WR\_STAT register, if the register is in idle state then only delivers new flash command.

# **2.3.3. BSP (Bank Status Port)**

As shown in [Figure](#page-13-0) 8, BSP is composed of the FCP issued flash command information and added information during that issue i.e., BSP contains information from WR. BSP exists in all the 32 banks, from 0x6000\_0160 to 0x6000\_070, with a size of 48 bytes. BSP contains the information of the last performed operation and is very useful for debugging.

BSP\_INTR register and BSP\_FSM register stores the interrupts occurred during internal flash operation. BSP\_INTR stores the cause of the interrupt occurrence as shown in Table 3, and BSP\_FSM stores the current condition.

**NOTE:** Only firmware can clear the BSP\_INTR register.

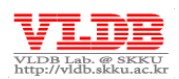

### **Table 3) BSP\_INTR & BSP\_FSM register**

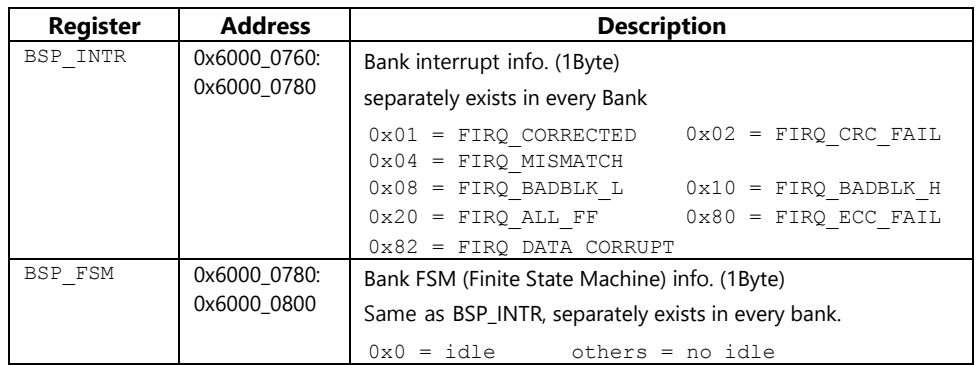

# <span id="page-17-0"></span>**2.4. SATA Controller**

Barefoot controller itself contains the SATA controller, which manages the data communication between host and device. SATA controller manages a separate command queue (event queue) different from NCQ (Native Command Queuing), which delivers the IO commands efficiently to FTL.

**NOTE:** Refer to OpenSSD community for more technical information about SATA Operation.

# **2.4.1. SATA Protocol**

The IO commands sent to the SSD by the hosts are overtook by SATA protocol and the SATA protocol sends a response to the host automatically. If the command is a write, then the firmware requests to start the data transfer and the hardware handles this data transfer process automatically.

If any exception arises while performing the IO operation, the hardware will forward the same automatically. If the IO operation is success without exception, then the hardware will send the commit message automatically.

# **2.4.2. SATA NCQ**

SATA NCQ is a command protocol for SATA, which can receive multiple commands simultaneously from one drive.

NCQ of the Barefoot controller with SATA 2.0 can receive maximum of 32 host commands and follows FIFO structure. Actually, the commands delivered to NCQ are not transferred. From the host perspective, unfinished commands wait in NCQ. These commands are moved to the SATA event queue and are delivered to the FTL.

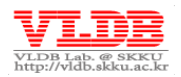

### <span id="page-18-2"></span>**2.4.3. SATA Event Queue**

SATA event queue, from the host perspective, manages only the queueing feature of the already finished SATA data transfer commands. As the actual IO operation has not yet occurred, these commands wait for the transfer process from DRAM to NAND flash.

As the below [Figure](#page-18-1) 10 shows, SATA event queue can contain maximum of 128 commands same as the SATA NCQ which operates FIFO order. FIQ interrupt delivers the host commands and are removed when FTL take the corresponding commands.

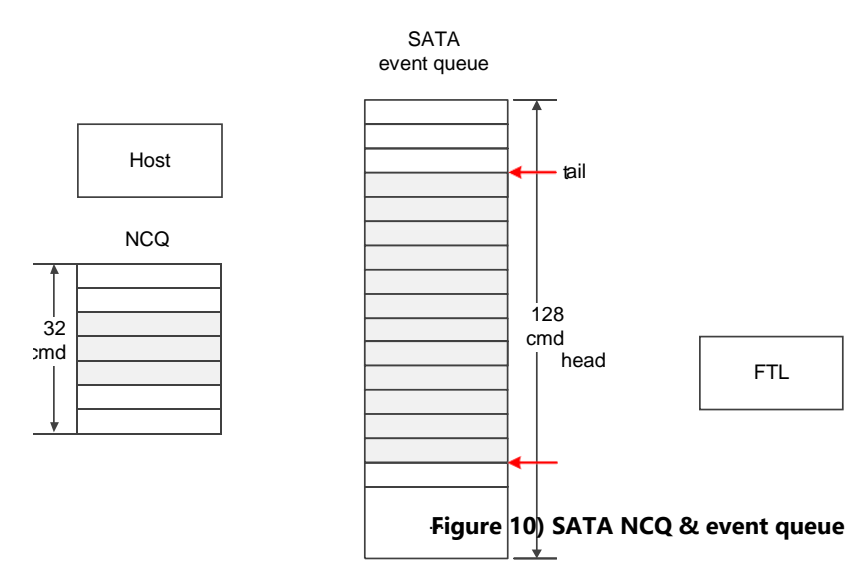

<span id="page-18-1"></span>The below mentioned issues may occur when SATA event queue operates in FIFO order:

- 1. Host waiting time for the Read command can be longer.
- 2. During a Read command, while the data is transferring from DRAM to host, there is a high probability that FTL and NAND flash memory could be in idle state degrading the performance.

To overcome these issues, the SATA event queue performs the READ operation first and then the WRITE operation. However, this approach can lead to data coherence problem for "*read-after-write*" operation on some addresses. For example, while <WRITE, lsn=3> command is stored in the SATA event queue, if the FTL handles the <READ, lsn=3> command first, old data is retrieved from the NAND. Therefore, hardware applies the history log search to ensure the data coherence. To avoid these kind of issues, hardware handles the same in the sector duplication case.

# <span id="page-18-0"></span>**2.5. DRAM Host Buffer & Buffer Manager**

DRAM host buffer, buffers the user data from the IO operations of the SATA event queue. It is branched into SATA read buffer and SATA write buffer. SATA read buffer buffers the data from the flash memory during the host read request. SATA write buffer buffers the data from the flash memory during the host write request. These buffers operate in a circular format. Hardware buffer manager controls the flow control of the DRAM host buffer and the SATA controller.

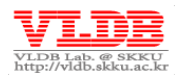

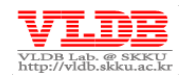

### **2.5.1. SATA Read/Write Buffer**

The basic frame unit size of the SATA read/write buffer is same as the VPAGE size (e.g., 4~32KB). Each buffer size differs by the FTL metadata inside the DRAM. Normally, SATA read buffer uses 1MB and SATA write buffer uses few tens of MB.

**NOTE:** DRAM host buffer space depends on the FTL metadata size. Therefore, listed in the FTL header file.  $(ftl.h)$ 

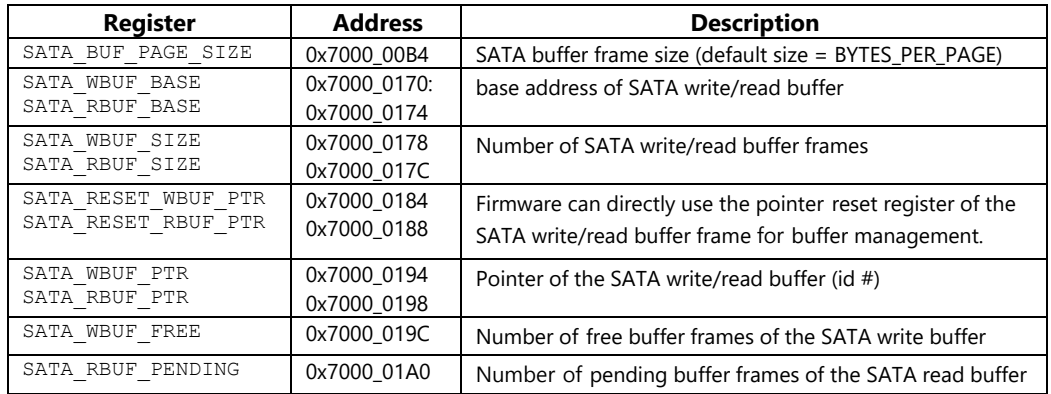

#### **Table 4) SATA register for read/write buffer**

The signal communication between SATA, Buffer Manager and NAND Controller handles the actual management of the SATA read/write buffer. In case if needed, firmware can also manage the SATA read/write buffer.

Refer to the chapter 2.5.2 for more information about SATA read/write buffer management.

# **2.5.2. Buffer management**

DRAM host buffer is managed by the adjustment between SATA, hardware buffer manager and pointers of FTL (i.e., sata\_xxx\_ptr, bm\_xxx\_limit, ftl xxx ptr). Meanwhile, as explained in the previous chapter, DRAM host buffer works in the circular buffer format, each buffer frame pointers must grow in an ascending order.

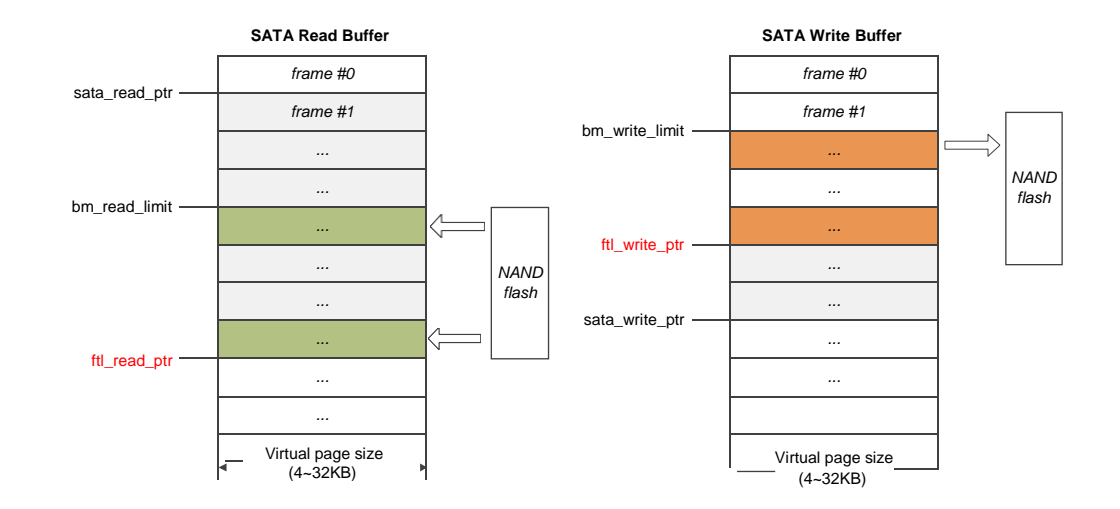

### **Figure 11) DRAM Host Buffer Management**

The order of the SATA read buffer management is mentioned below:

- 1. First, current buffer frame pointed by the  $f1$  read ptr is an address. When flash controller delivers the read operation to the NAND flash, DMA loads the data on the target page of the NAND flash.
- 2. Firmware increments ftl read ptr and handles next IO operation.
- 3. SATA controller passes the data loaded by the FTL to the host sequentially by incrementing the sata read ptr.

Because of the bandwidth gap between flash memory and SATA, it is possible that sata read ptr overtakes ftl read ptr and causes wrong data delivery to the host. To avoid this problem, the pointer bm read limit managed by the buffer manager, ensures the data copied completely from the NAND flash to the SATA read buffer is delivered to the host. In other words, when the flash controller issues host manager that a read operation of a specific bank is completed, then buffer manager increments bm\_read\_limit pointer, which allows SATA controller to send the data to the host resulted from the read operation.

**NOTE:** When the speed of the read operation from FTL to flash controller is too fast, ftl\_read\_ptr can take over sata\_read\_ptr, resulting in a overwriting of the undelivered host data. In order to prevent this problem, Firmware should control the pointers. Make ftl read ptr not to take over sata read ptr. (c.f. ftl read() in ./ftl tutorial/ftl.c)

SATA write buffer operation is same as SATA read buffer and is as follows:

1 SATA controller increments sata write ptr, the write request of the host is queued on the event queue and the host data is delivered to the SATA write buffer. Then DMA delivers the data to NAND flash.

Page 21

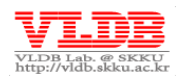

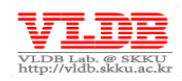

- 2. FTL receives write request from the event queue and delivers it to the flash controller and increments ftl write ptr.
- 3. On completion of the data delivery to SATA write buffer, SATA controller issues buffer manager, which makes the flash controller to log the host data on the NAND flash.

There is a problem of potential overwrite due to the slow programming speed of the flash memory by *tPROG* (The user data which is not yet written to the NAND flash could be overwritten by SATA, for other write request). To overcome this, the bm\_write\_limit pointer on the SATA write buffer managed by the hardware buffer manager, ensures the write operation by preventing sata write ptr to outstrip the bm\_write\_limit.

[Table 5,](#page-21-1) below shows the register set of the Buffer Manager. Flow control of the Buffer Manager is done by intercommunicating with NAND controller, when required can be done by firmware using these registers.

<span id="page-21-1"></span>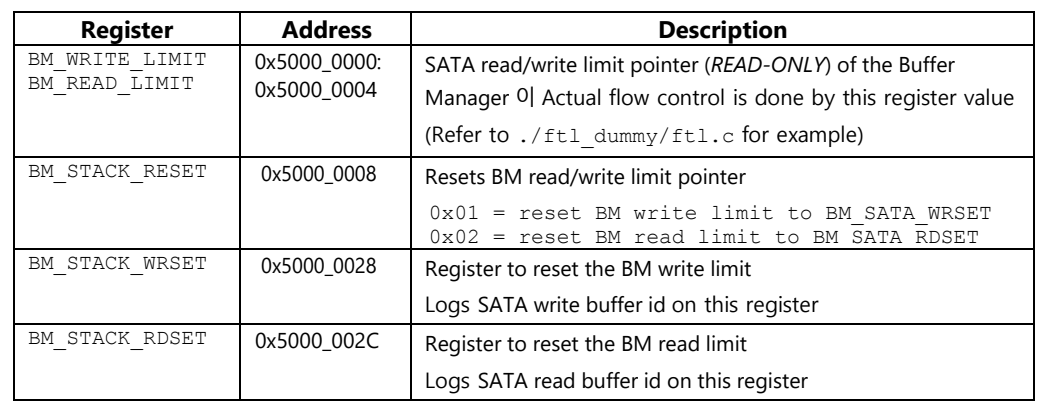

#### **Table 5) Buffer Manager Register**

# <span id="page-21-0"></span>**2.6. Memory Utility**

Memory utility handles the data communication between SRAM and DRAM. Also performs iterative memory operations like memory initialization (e.g., mem\_set) and acceleration of searching on specific memory.

Barefoot controller uses separate ECC engine to increase the integrity of DRAM data. 4 bytes of DRAM ECC information is created per DRAM ECC UNIT (128 Byte). Below is the sequence of data logging from SRAM to DRAM.

1. Reads 132B (128Byte data + 4Byte ECC parity info) from DRAM and stores at the internal temporary memory of the Barefoot controller.

2. In point 1, when needed performs ECC data correction on that temporary memory. (c.f. In fact, DRAM is a memory of high-integrity with a very low ECC correction probability)

3. Reads the data from SRAM and corrects the content of the temporary memory

4. Creates new ECC parity for 128 Byte and logs 132Byte on DRAM.

**NOTE:** When CPU directly modifies the DRAM data, there is a possibility of ECC information corruption or loss by memory utility. So, the communication between SRAM and DRAM must done via memory utility (. /include/mem util.h).

SDRAM\_INTSTATUS register of the SDRAM controller records the interrupts occurred during memory utility operation.

| <b>Register</b> | <b>Address</b> | <b>Description</b>                                                                                                    |
|-----------------|----------------|----------------------------------------------------------------------------------------------------|
| MU SRC ADDR     | 0x5000 0010    | Source memory address. Sets when reads the data from DRAM                                                                               |
| MU DST ADDR     | 0x5000 0014    | Destination memory address. Sets when writes the data to DRAM                                                                           |
| MU VALUE        | 0x5000 0018    | Logs new data                                                                                                    |
| MU SIZE         | 0x5000 001C    | Size of the memory space to be set or searched                                                                                          |
|                 |                | Note:<br>In case of mem search, max 32768 Byte                                                                                          |
| MU RESULT       | 0x5000 0020    | Result value of the memory operation                                                                                                    |
|                 |                | OxFFFFFFFF means currently performing a memory operation                                                                                |
| MU CMD          | 0x5000 0024    | Memory utility command code                                                                                                    |
| MU UNITSTEP     | 0x5000 0030    | Set with unit 'step' in case of iterative memory operation.                                                                             |
|                 |                | <b>note</b> : SETREG(MU UNITSTEP, MU UNIT $8   1$ );<br>SETREG(MU UNITSTEP, MU UNIT 16   2);<br>SETREG(MU UNITSTEP, MU UNIT 32  <br>4); |

 **Table 6) Memory Utility Register Set**

### **Table 7) SDRAM Controller Register Set**

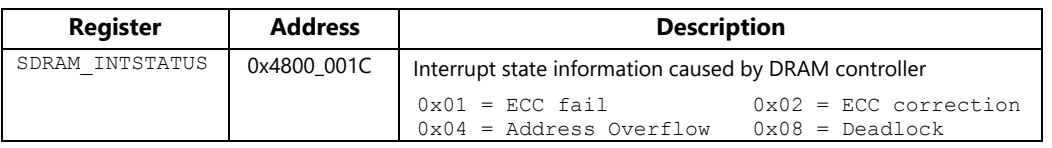

# <span id="page-22-0"></span>**2.7. Interrupt Controller**

Interrupt controller receives interrupt requests from external devices and internal devices like SATA, flash memory, DRAM, UART, Timer, WDT. Then, issues CPU to handle these interrupts.

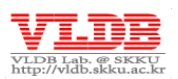

Below [Table 8,](#page-23-0) shows register set of interrupt controller. Firmware configures the devices detected on APB\_ICU\_CON register. When a hardware interrupt occurs during runtime, refers APB\_INT\_STS to know from where the interrupt came from. Then it performs the corresponding interrupt handling operation.

<span id="page-23-0"></span>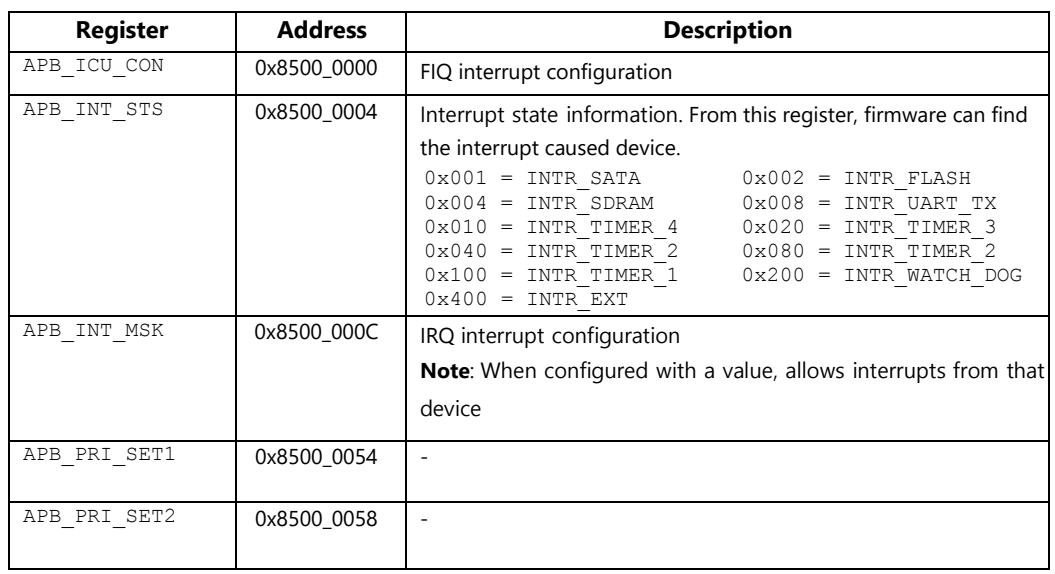

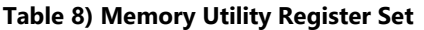

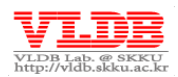

# <span id="page-24-0"></span>Chapter 3. **Jasmine OpenSSD Platform Firmware Architecture**

**This chapter specify the internal structure of SSD firmware on Jasmine OpenSSD platform.**

# <span id="page-24-1"></span>**3.1. Firmware Overview**

Main firmware of the Jasmine OpenSSD platform is composed of three main components, HIL (Host Interface Layer), FTL (Flash Translation Layer) and FIL (Flash Interface Layer).

**HIL** manages SATA host commands and buffer management. The IO requests issued by the host to the SATA controller are pushed to the SATA event queue and are handled later by the FTL sequentially.

**FTL** is a software layer, views flash memory as a block device like hard disk. Generally, FTL supports address translation, garbage collection and wear leveling features. FTL handles the IO request by passing it to the flash memory. Various kinds of the existing FTLs optimizes the FTL to improve the performance and safety. On the Jasmine firmware, Tutorial FTL, Greedy FTL and Dummy FTL are implemented.

**FIL** layer handles flash memory. Operations of the delivered flash commands are performed by LLD (Low-level device driver) and the exceptions occurred during the normal operation are detected by the interrupt controller and finally, FTL handles the interrupts.

# <span id="page-24-2"></span>**3.2. Host Interface Layer**

# **3.2.1. Hardware Event Queue**

On Jasmine firmware, SATA event queue [\(Refer to 2.4.3\)](#page-18-2) is implemented as a hardware event queue. READ/WRITE ATA commands are managed by hardware event queue and are handled in HIL (Host Interface Layer) main function and delivers to FTL. The procedure of handling the ATA command by the event queue is described in the below steps.

- 1. Transfers the ATA command from host to the Jasmine board
- 2. Calls the FIQ handler if any FIQ interrupt occurs from SATA host interface
- 3. Reads the corresponding command from FIS (Frame Information Structure). Extract the cmd type, lba, sector count values from the requested command.
- 4. In case of READ/WRITE operation (CCL\_FTL\_D2H/CCL\_FTL\_H2D), add the corresponding command (handle\_got\_cfis() from  $1/stata/stat$  isr.c) to the hardware event queue.
- 5. For the rest of the cases, e.g. slow commands like TRIM, save at the variable named g\_sata\_context.slow\_cmd.

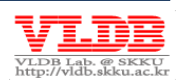

- 6. Handles the command in firmware main function (Main()
- of ./sata/sata\_main.c)
	- o If there exist a read/write request in the event queue, pick out and handle one by one
		- (eventq\_get() of ./sata/sata\_main.c)
	- o If there is no read/write request available, just handle the command saved in the variable named slow cmd

# <span id="page-25-0"></span>**3.3. Flash Translation Layer**

FTL (Flash Translation Layer) is a software layer that helps the host to see the flash memory as a hard disk. FTL retrieves the read/write request from the hardware event queue and passes IO commands to flash controller sequentially.

# **3.3.1. FTL Protocol Interface**

FTL protocol interface is a set of functions to communicate using messages with SATA host interface. This chapter describes the 4 main protocol interface functions (ftl open, ftl read/ ftl write, ftl flush).

**NOTE:** Refer to chapter 4.2 for FTL protocol API function specifications.

### **ftl\_open**

This function loads the FTL to receive the host IO requests, after the Jasmine board initializes.

- 1. When the firmware installation initiates, reads the scan list logged on VBLK #0 to check the initial bad blocks.
- 2. Sets NAND flash memory to base condition to handle the host IO requests. It also includes the erase operation of the entire blocks to log user data.
- 3. Loads FTL metadata on SRAM or DRAM from flash memory that has installed along with firmware or metadata logged at the power-off time.
- 4. Initialize the metadata managed by FTL including volatile variable.
- 5. Set the interrupt options of the flash controller.

### **ftl\_read**

An API to handle host read request delivered by the event queue. Through the mapping information, transfers the read request to the flash memory chip. This flash memory chip has valid pages with its unit size as virtual page size and modifies the SARA read buffer pointer managed by the FTL.

#### **ftl\_write**

An API to handle host write request delivered by the event queue. First, scan for the free pages and write the new data. After write, modifies the mapping information with the new page.

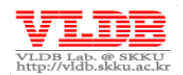

### **ftl\_flush**

This API logs the FTL metadata for POR/SPOR on NAND flash memory. When SATA is in idle/standby state calls this API to maintain FTL metadata consistency and makes POR possible.

# **3.3.2. Tutorial FTL**

Tutorial FTL has implemented to help understanding the FTL operation principles on Jasmine platform architecture. This FTL has very simple structure that uses page-level mapping table and does not include FTL features like garbage correction, wear leveling and POR. This chapter mainly explains the handling of read/write requests by FTL using DRAM.

### **DRAM Usage**

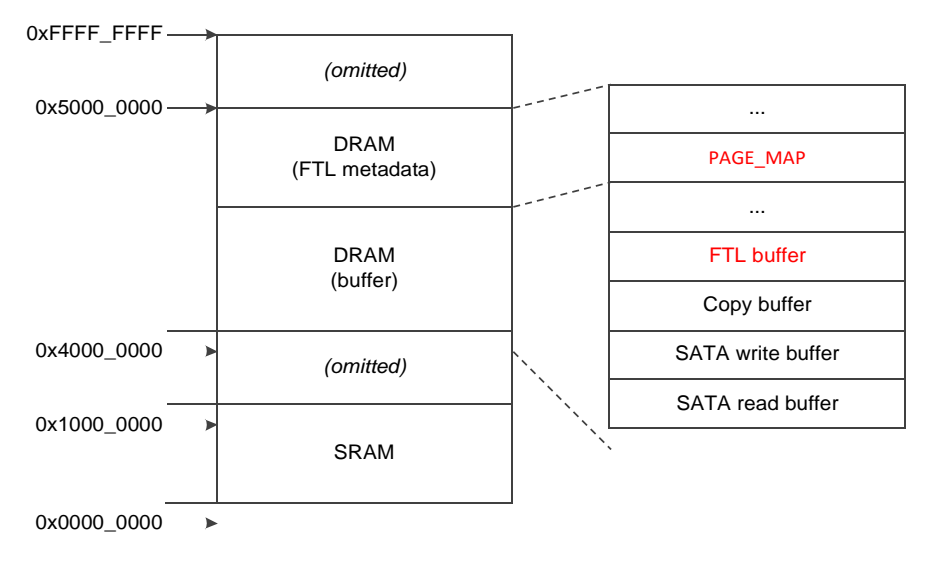

**Figure 12) DRAM usage of Tutorial FTL**

Dummy FTL allocates a separate 'FTL buffer' inside DRAM buffer space. This FTL buffer is used as a temporary buffer when logging modified metadata on the Flash memory or while reading logged metadata from flash memory.

DRAM FTL metadata space manages page mapping table (PAGE\_MAP). PAGE\_MAP contains mapping information of page address to physical page address.

# **NAND Structure**

Tutorial FTL manages flash memory as shown in the below [Figure 13.](#page-27-0) VBLK #0 is written by firmware installation function (install() of ./installer/install.c) during firmware installation. This space stores the data (i.e., bad blk scan list, firmware binary image) needed while FTL operates the firmware. Tutorial FTL uses the rest of the space to sequentially log the user data excluding VBLK #0.

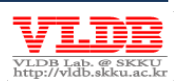

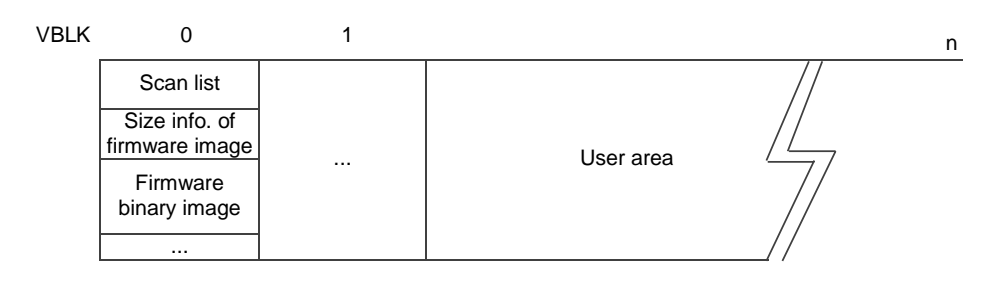

#### **Figure 13) NAND structure of Tutorial FTL**

#### <span id="page-27-0"></span>**Address Mapping**

Generally, FTL performs IO with VPAGE size as its unit, through <lsn, sector size> information delivered by the host. As discussed already, Tutorial FTL manages mapping table in page-level. User data on flash memory can be accessed with direct mapping without any searching process.

Below [Figure 14,](#page-27-1) shows the address mapping sequence of Tutorial FTL. First, FTL receives the read request for LPN 2 from SATA event queue. Then, receives the mapping information of LPN through page mapping table (i.e., PAGE\_MAP). This information contains corresponding bank number of the LPN and VPN. Finally, FTL transfers corresponding PPN user data by sending flash IO request to FIL.

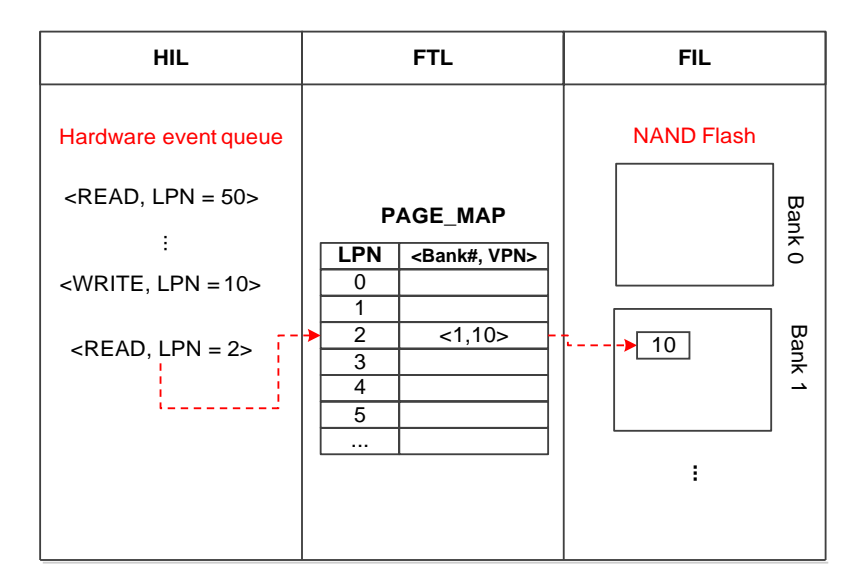

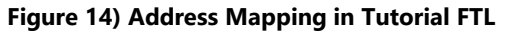

#### <span id="page-27-1"></span>**Read Operation**

Tutorial FTL, as explained above, locates the physical location of the user data through address mapping phase. In figure 15, step ① sends the read operation to the flash controller and finally delivers user data to SATA read buffer. After that, hardware notifies the buffer manager about the completion of the user data transfer. Then buffer manager transfers the data in the DRAM buffer to SATA host, as shown in step ②.

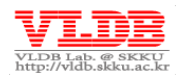

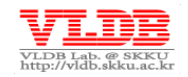

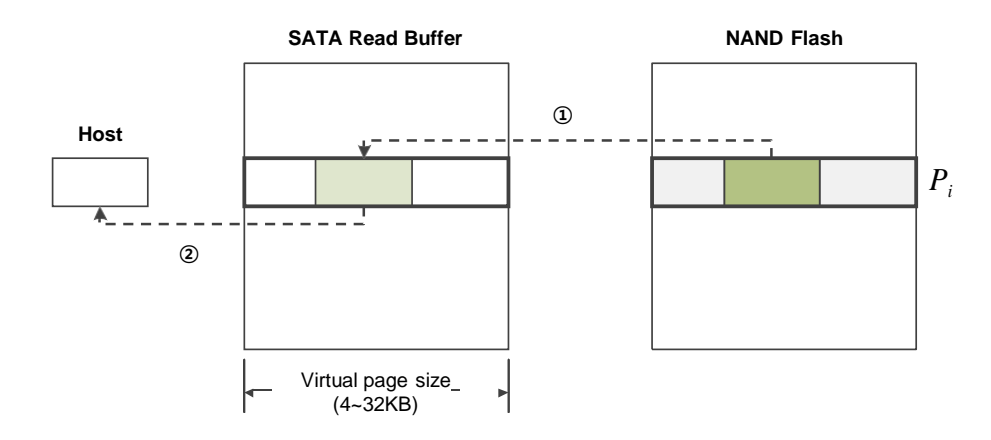

 **Figure 15) Read operation in Tutorial FTL**

#### **Write Operation**

Write operation comes with an additional read operation by its size. If an IO operation performs with smaller size than VPAGE size, then loads old data from flash memory to temporary buffer and merges it. Then finally performs the write operation.

Below [Figure 16,](#page-28-0) shows write operation with smaller size than VPAGE size. First, same as read operation, FTL receives the write operation by polling hardware event queue. Then access the page-mapping table to check whether the corresponding page LPN data exists or not. If data exists for the corresponding LPN, loads rest of the data excluding user data to SATA write buffer (like step ①). Like step ②, hardware waits for new user data from the host. When new data comes, writes on a new page. If no data exists or have to perform a write operation with only page size, skip step ①.

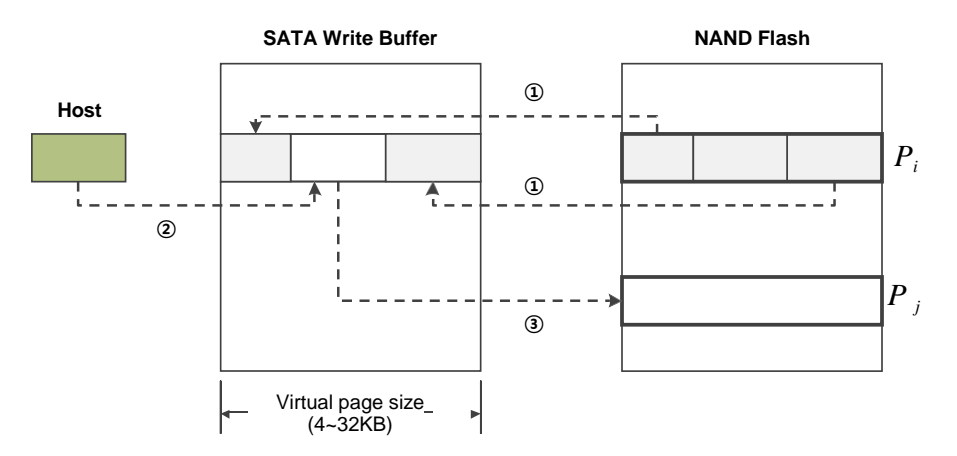

<span id="page-28-0"></span> **Figure 16) Write operation in Tutorial FTL**

The process of allocating free pages to write new data during Tutorial FTL write operation improves parallelism as high as possible. Write operation on a LPN is not fixed to a specific bank, the bank number is incremented by one after each write and logs the bank number and VPN information on the address mapping table (This kind of write operation can degrades the parallelism performance).

Tutorial FTL does not logs modified metadata on flash memory during write operation. However, in order to perform error recovery, it should have enough metadata space inside flash memory to log modified contents of the metadata periodically.

### **BSP Interrupt Handling**

FTL handles the exceptions (e.g., ECC error, runtime bad block occurs, ETC) as hardware interrupts encountered while flash memory handling the requests.

Issues a BSP interrupt when internal error occurs during flash memory handling the request. Then flash controller issues corresponding interrupt to the hardware interrupt controller. After that hardware interrupt controller issues ARM with IRQ interrupt and then ARM calls IRQ interrupt handler  $($ irq handler $()$ in ./target\_spw/misc.c).

If the interrupt is from flash controller, IRQ interrupt calls FTL interrupt service routine (ftl\_isr). Then, FTL checks interrupt register (BSP\_INTR) for the reason of the interrupt occurrence. Finally, FTL executes the corresponding exception handling code.

# **3.3.3. Dummy FTL**

Dummy FTL is a virtual FTL to check the speed of SATA and DRAM, implemented with minimal code to handle host request from event queue and can never access flash memory.

Actual Dummy FTL (./ftl dummy/ftl.c) implementation does not perform read/write from/to memory (in case of ftl read/ftl write). Dummy FTL includes only the SATA read/write buffer pointer-moving feature, in order to make SATA and FTL work normally.

# <span id="page-29-0"></span>**3.4. Flash Interface Layer**

FIL delivers the actual IO commands to flash memory from FTL. LLD sets the flash commands (e.g. FCP) and delivers the IO commands to the flash memory.

# **3.4.1. Flash Command Issue**

IO commands delivered to LLD are executed by the flash command delivery function internally (flash issue cmd() in ./target spw/flash.c). This function delivers the configured FCP at LLD to WR.

This firmware provides 3 types of synchronous/asynchronous IO issues, as shown in below Table 9. Using these issues, SSD IO handling increases the parallelism by delivering IO to flash controller.

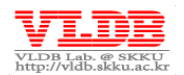

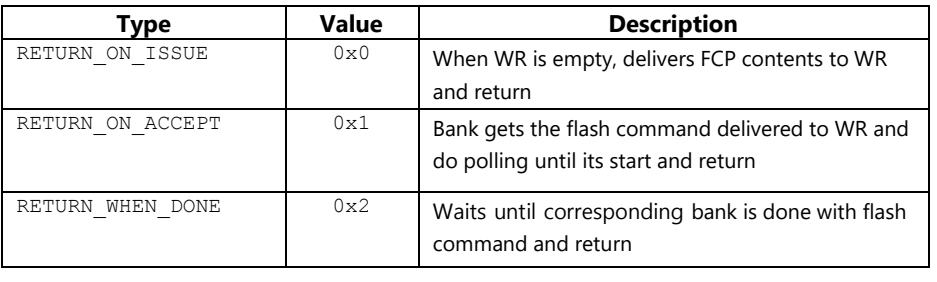

### **Table 9) FCP issue type**

**NOTE:** FTL delivers the flash command. Do not deliver another flash command while WR already contains waiting commands.

# **3.4.2. LLD (Low-level device driver)**

LLD is an abstracted interface to set the flash commands on FCP and to deliver that configured FCP to WR. This interface eases the firmware developers to implement because there is no need to implement the configuration of flash controller register every time while delivering the flash commands to flash memory. It makes the flash memory viewed as a simple logical architecture composed of logical page and logical block.

LLD performs flash commands with both VPAGE and VBLK, as its unit size. Some typical examples are (partial) page read/program, block erase, simple copy-back, and modified copy-bac, which are in API.

**NOTE:** Refer to chapter 4.4 for detailed usage of LLD API types.

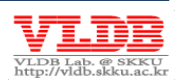

# <span id="page-31-0"></span>Chapter 4. **Jasmine OpenSSD Platform Software Specification**

**This chapter specify the firmware software of Jasmine OpenSSD platform. Firmware software is composed of firmware source file, build script and firmware installation program. This chapter details about the core modules of firmware API and includes following contents.**

- $\checkmark$  Jasmine firmware file structure
- Jasmine Firmware APIs (FTL protocol API/LLD API/Memory utility, etc.)
- $\checkmark$  Some important macros

# <span id="page-31-1"></span>**4.1. Source File Description**

# **4.1.1. File Hierarchy**

Firmware header files and source files of the Jasmine OpenSSD platform are mentioned in the below table.

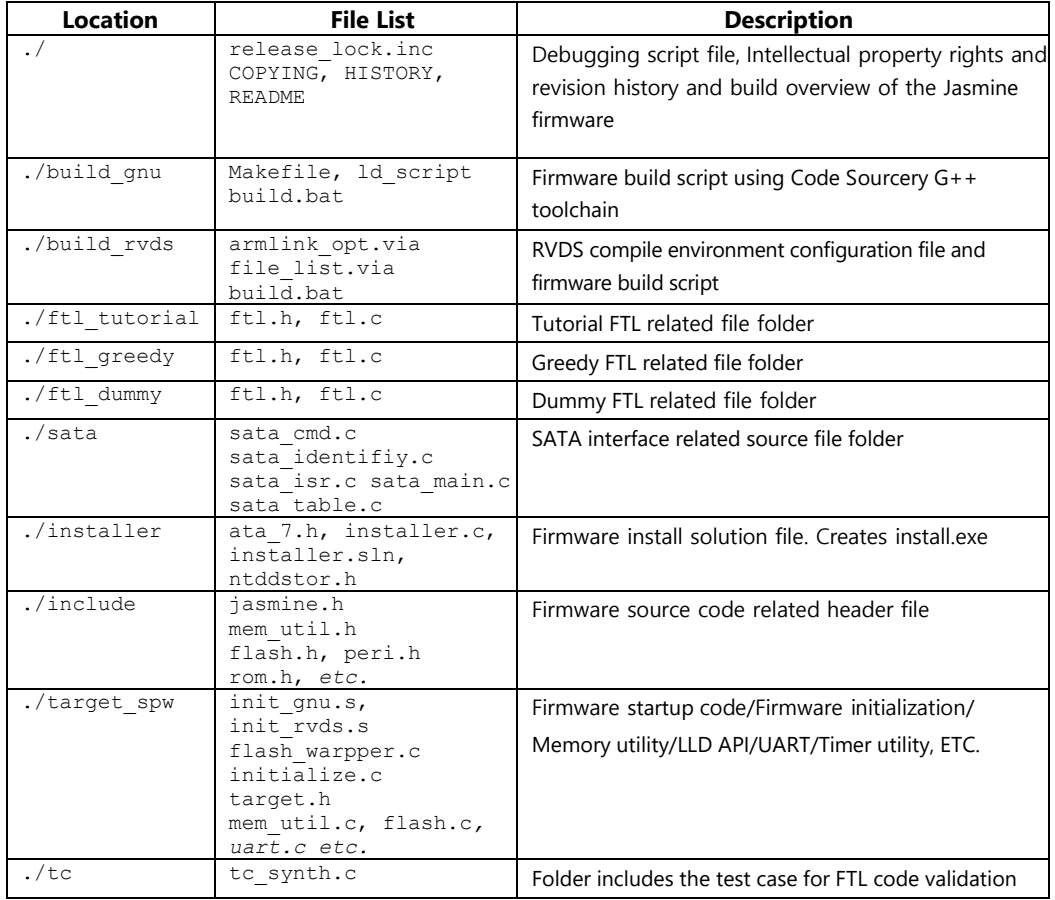

### **Table 10) File hierarchy** *(some files are omitted)*

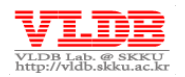

# **4.1.2. Header File**

| Location     | <b>File</b> | <b>Description</b>                                     |
|--------------|-------------|--------------------------------------------------------|
| /include     | jasmine.h   | Barefoot controller header file                        |
|              |             | - Defines page/block size following NAND spec          |
|              |             | - Defines DRAM segmentation                            |
|              | mem_util.h  | Memory utility header file                             |
|              | flash.h     | Flash controller header file                           |
|              |             | - Defines flash controller register set including      |
|              |             | FCP/WR/BSP                                             |
|              |             | - Defines Flash command code                           |
|              |             | - Defines Bank interrupt flag                          |
|              | peri.h      | Defines Peripheral device register set                 |
|              |             | - Interrupt/DRAM controller, Buffer Manager            |
|              |             | - GPIO/PMU/UART/Watch-dog/Timer/Clock, ETC.            |
|              | hi.h        | Defines host interface data structure                  |
|              |             | Defines SATA spec command                              |
|              | ft1.h       | Defines FTL metadata data structure                    |
|              |             | FTL public function (include Protocol API) declaration |
|              | sata.h      | SATA related header file                               |
|              |             | Defines ATA command list and SATA command              |
|              |             | structure declaration                                  |
|              | sata cmd.h  | ATA command related header file                        |
| ./target spw | target.h    | Target device related header file                      |
|              |             | - Defines memory map                                   |
|              |             | - Defines NAND/PLL/Timer/Clock cycle speed             |
|              | misc.h      | Other useful functions (LED, Time measurement) are     |
|              |             | declared                                               |

**Table 11) Jasmine firmware header file** *(some files are omitted)*

# **4.1.3. Source code File**

### **Table 12) Jasmine firmware Source file** *(some files are omitted)*

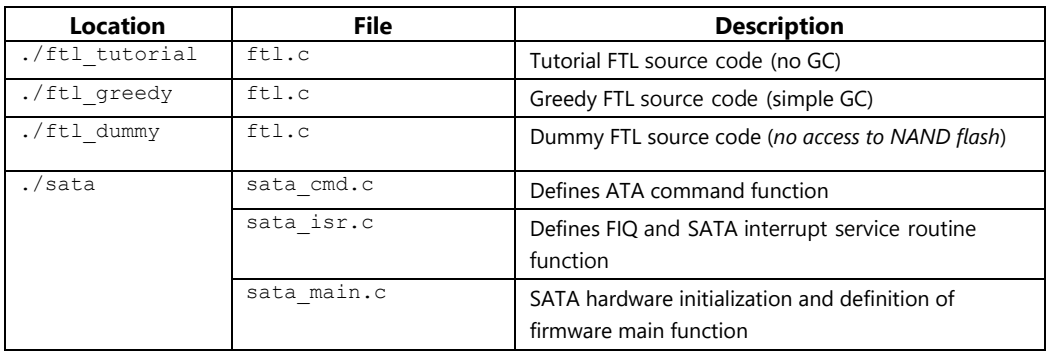

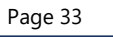

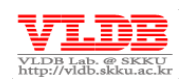

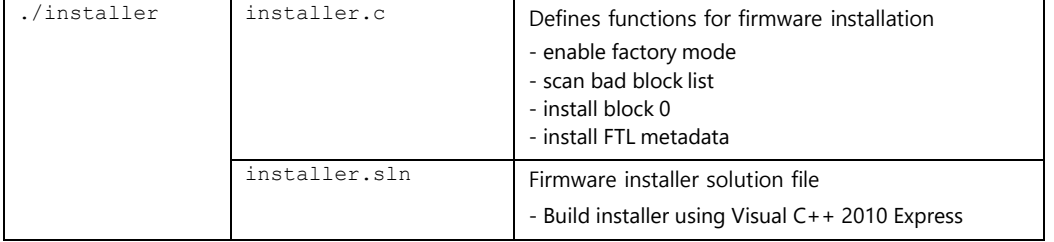

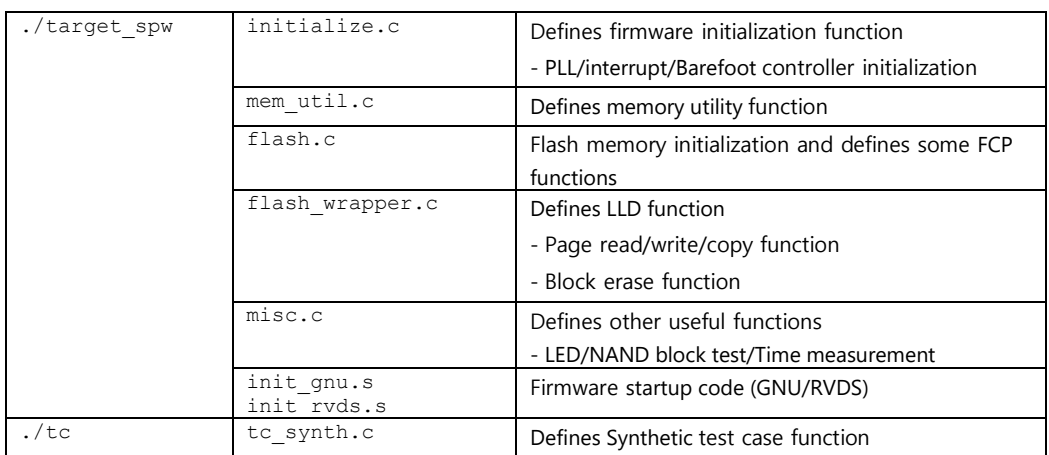

# **4.1.4. Miscellaneous File**

**Table 13) Jasmine firmware miscellaneous file** *(some files are omitted)*

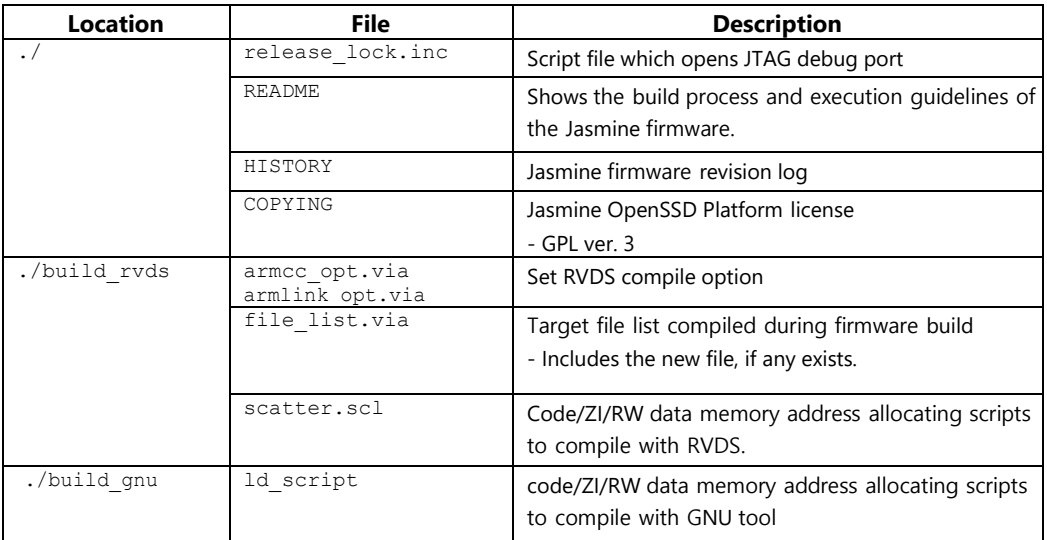

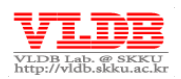

# <span id="page-34-0"></span>**4.2. Installer Function**

Installer function builds the base condition of FTL operation from Jasmine firmware installer (./installer/installer.c).

# **4.2.1. Install**

void **install**(void)

### **Function:**

Performs firmware installation on Jasmine board and includes the following:

- o load scan list
- o load firmware image
- o install block #0
- o install FTL metadata

**NOTE:** Current firmware version erases the NAND block completely when ftl open, format operation invokes. However, there is a possibility to have *response time out error* while initializing Jasmine board in normal mode, so to avoid this, format the board in install function. Installing base condition FTL metadata for later Jasmine board booting paves a way for POR by ftl\_open while loading metadata logged on flash memory.

# **4.2.2. ftl\_install\_mapping\_table**

void **ftl\_install\_mapping\_table**(void)

# **Function:**

This function logs various metadata base condition including mapping table for FTL operation to NAND flash. During firmware installation, called by install function in 'Factory mode'.

The metadata logged in this function should be loaded during FTL initialization process (ftl open) while booting the Jasmine board. Therefore, the developer must modify and implement ftl open function too.

# <span id="page-34-1"></span>**4.3. FTL Protocol API**

FTL protocol API initializes FTL and manages the features of handling the delivered commands by host, which SATA calls. These functions are core of this API, which makes SATA and FTL work.

This chapter will specify the FTL public functions of (./ftl\_tutorial/ftl.h), in Tutorial FTL.

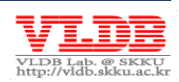

### **4.3.1. ftl\_open**

void **ftl\_open**(void)

#### **Function:**

Performs FTL initialization. First function called by firmware main function when device turns on.

(init\_jasmine of ./target\_spw/initialize.c) function performs following operations

- o Build scan list
- o FTL format
- FTL metadata initialization

## **4.3.2. ftl\_read**

void ftl read (UINT32 const lba, UINT32 const num sectors)

#### **Function:**

Performs FTL read request. Actual IO unit size is VPAGE size.

#### **Parameter:**

**lba** – Logical block address given by the host

**num\_sectors** – Number of sectors (Unit sector size is 512B)

# **4.3.3. ftl\_write**

void ftl write (UINT32 const lba, UINT32 const num sectors)

#### **Function:**

Performs FTL write operation. Actual IO unit size is VPAGE size

#### **Parameter:**

**lba** – Logical block address given by the host

**num\_sectors** – Number of sectors (Unit sector size is 512B)

# **4.3.4. ftl\_flush**

void **ftl\_flush**(void)

#### **Function:**

Logs FTL metadata on flash memory. Called periodically when SATA controller is in idle state. (ata\_flush\_cache, ata\_idle, ata\_standby from ./sata/sata cmd.c)

# **4.3.5. ftl\_isr**

void **ftl\_isr**(void)

#### **Function:**

Responsible for BSP interrupt handling feature. IRQ interrupt handler (irq\_handler, from ./target\_spw/misc.c) calls this function if interrupt occurs during IO request to flash memory.

Checks BSP\_INTR register and handles each of the corresponding interrupt event

Page 36

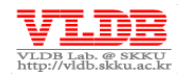

# <span id="page-36-0"></span>**4.4. LLD API**

This chapter specifies the interface LLD (Low-Level device Driver) API. LLD interface manages the delivery of flash commands to flash controller to handle actual IO after FTL internal operations.

**NOTE:** LLD API (./target spw/flash wrapper.c) eases the implementation of FTL for FTL developers. In order to increase parallelism, developers have to implement separate LLD API or flash command through FCP register setting.

# **4.4.1. nand\_page\_read**

void **nand\_page\_read**(UINT32 const bank, UINT32 const vblock, UINT32 const page num, UINT32 const buf addr)

#### **Function:**

Performs certain page read operations on flash memory by using FCP command (FC\_NORMAL\_READ\_OUT). RETURN\_WHEN\_DONE delivers the FCP command to WR.

### **Parameter:**

**bank** – bank number (max: NUM\_BANKS)

**vblock** – VBLK number (max: VBLKS\_PER\_BANK)

**page\_num** – VPAGE number (max: PAGES\_PER\_BLK)

**buf\_addr** – FTL internal buffer address loads the read page data

# **4.4.2. nand\_page\_ptread**

void **nand\_page\_ptread**(UINT32 const bank, UINT32 const vblock, UINT32 const page num, UINT32 const sect offset, UINT32 const num sectors, UINT32 const buf addr, UINT32 const issue flag)

### **Functions:**

Performs certain page read operation on flash memory by using FCP command (FC\_NORMAL\_READ\_OUT). This main purpose of this function are:

- o When reads the logged metadata on flash memory (RETURN\_WHEN\_DONE)
- o When reads the certain column user data to handle partial page program (RETURN\_ON\_ISSUE)

### **Parameter:**

**bank** – Bank number (max: NUM\_BANKS) **vblock** –VBLK number (max: VBLKS\_PER\_BANK) **page\_num** – VPAGE number (max: PAGES\_PER\_BLK)

**sect\_offset** – VPAGE starting sector offset (max: SECTORS\_PER\_VPAGE)

**num sectors** – Number of sectors (Unit sector size is 512B)

**buf\_addr** – FTL internal buffer address loads the read page data

**issue\_flag** – Sets the FCP issue flag. (Refer to Table 9, from chapter 3.4.1)

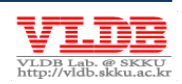

### **4.4.3. nand\_page\_read\_to\_host**

void **nand\_page\_read\_to\_host**(UINT32 const bank, UINT32 const vblock, UINT32 const page\_num)

#### **Function:**

Reads a certain page on flash memory by using FCP command (FC\_NORMAL\_READ\_OUT) and delivers it to SATA host interface. After read operation, modifies SATA read buffer pointer

#### **Parameter:**

**bank** – Bank number (max: NUM\_BANKS)

**vblock** – VBLK number (max: VBLKS\_PER\_BANK)

**page\_num** – VPAGE number (max: PAGES\_PER\_BLK)

# **4.4.4. nand\_page\_ptread\_to\_host**

void **nand\_page\_ptread\_to\_host**(UINT32 const bank, UINT32 const vblock, UINT32 const page\_num, UINT32 const sect\_offset, UINT32 const num\_sectors)

#### **Function:**

Reads few sectors (i.e., partial page read) of a certain page on flash memory by using FCP command (FC\_NORMAL\_READ\_OUT) and delivers it to SATA host interface. After read operation, modifies SATA read buffer pointer.

#### **Parameter:**

**bank** – Bank number (max: NUM\_BANKS) **vblock** – VBLK number (max: VBLKS\_PER\_BANK) **page\_num** – VPAGE number (max: PAGES\_PER\_BLK) **sect\_offset** – VPAGE starting sector offset for partial read (max: SECTORS\_PER\_VPAGE) **num\_sectors** – Number of sectors (Unit sector size is 512B)

### **4.4.5. nand\_page\_program**

void **nand\_page\_program**(UINT32 const bank, UINT32 const vblock, UINT32 const page\_num, UINT32 const buf\_addr)

#### **Function:**

Logs FTL internal buffer data on certain page of flash memory by using FCP

command (FC\_NORMAL\_IN\_PROG) (Frequently used for metadata logging).

#### **Parameter:**

**bank** – Bank number (max: NUM\_BANKS) **vblock** – VBLK number (max: VBLKS\_PER\_BANK) **page\_num** – VPAGE number (max: PAGES\_PER\_BLK) **buf\_addr** – FTL internal buffer address where write page data exists and should be VPAGE-align.

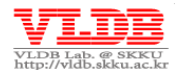

### **4.4.6. nand\_page\_program\_from\_host**

void **nand\_page\_program\_from\_host**(UINT32 const bank, UINT32 const vblock, UINT32 const page\_num)

#### **Function:**

This function records some sectors in the certain page of NAND Flash memory by using FCP command (FC\_NORMAL\_IN\_PROG) (i.e., partial program)

After page writing operation, adjusts SATA write buffer.

#### **Parameter:**

**bank** – number of banks (max: NUM\_BANKS)

**vblock** – number of VBLK (max: VBLKS\_PER\_BANK)

**page\_num** – number of VPAGE (max: PAGES\_PER\_BLK)

**sect\_offset** – start offset of VPAGE for partial (max: SECTORS\_PER\_VPAGE)

**num\_sectors** – number of sectors (sector size unit: 512B)

**NOTE:** Check NOP (Number of Program) of NAND Flash, to do partial programming more than two times at one page.

## **4.4.1. nand\_page\_copyback**

void **nand\_page\_copyback**(UINT32 const bank, UINT32 const src\_vblock, UINT32 const src\_page, UINT32 const dst\_vblock, UINT32 const dst\_page)

#### **Function:**

This function copies pages that are in the same bank using FCP command (FC\_COPYBACK). The copying speed is quite fast because DRAM buffer is not involved.

This function writes the pages after reading the pages in FTL internal buffer because internal copy-back is impossible as in the following cases

- o If NAND flash memory does not support internal copy-back operation.
- o if each page is located in different planes.

#### **Parameter:**

**bank** – number of banks (max: NUM\_BANKS) **src\_vblock** – original VBLK number (max: VBLKS\_PER\_BANK) **src\_page** – original VPAGE number (max: PAGES\_PER\_BLK) **dst\_vblock** – target VBLK number (max: VBLKS\_PER\_BANK) **dst\_page** – target VPAGE number (max: PAGES\_PER\_BLK)

#### **4.4.2. nand\_page\_modified\_copyback**

void **nand\_page\_modified\_copyback**(UINT32 const bank, UINT32 const src\_vblock, UINT32 const src\_page, UINT32 const dst\_vblock, UINT32 const dst page, UINT32 const sect offset, UINT32 dma addr, UINT32 const dma\_count)

Page 39

Copyright 2011 VLDB Lab. All rights reserved.

### **Function:**

This function edits data of specific pages in the same bank and copies them

**Note:** Page write operation should be followed by page reading in FTL internal buffer because internal copy-back is not possible as in the following cases

- o If the NAND Flash Memory does not support copy-back operation
- o If each page is located in different planes

If FC\_MODIFY\_COPYBACK is not possible, modify the copy- back operation as in the following steps:

- 1. Read the original page and copy it to DRAM copy buffer.
- 2. Send some of the existing data (left hole) to object page of Flash memory using FC\_NORMAL\_IN command
- 3. Send new data to object page of Flash memory using FC\_IN command
- 4. Send the rest of the existing data (right hole) using FC\_IN\_PROG command and program it with the data that is sent in step 2,3 at Flash memory.

### **Parameter:**

**bank** – bank number (max: NUM\_BANKS) **src\_vblock** – original VBLK number (max: VBLKS\_PER\_BANK) **src\_page** – original VPAGE number (max: PAGES\_PER\_BLK) dst\_vblock - target VBLK number (max: VBLKS\_PER\_BANK) **dst\_page** – target VPAGE number (max: PAGES\_PER\_BLK) **sect\_offset** – sector offset changed to new data (max: SECTORS\_PER\_PAGE) **dma\_addr** – buffer address containing the new data **dma count** – size of new data (Unit: Byte)

# **4.4.3. nand\_block\_erase**

### void **nand\_block\_erase**(UINT32 const bank, UINT32 const vblock)

### **Function:**

Erase specific VBLK using FCP command (FC\_ERASE)

**Note:** Erases 2 physical blocks in 1-plane mode and 4 physical blocks in 2-plane mode.

# **Parameter:**

**bank** – bank number (max: NUM\_BANKS)

**vblock** – VBLK number (max: VBLKS\_PER\_BANK)

# <span id="page-39-0"></span>**4.5. Memory Utility API**

Memory utility API allows memory communication between SRAM and DRAM. Calls these functions when read/write/search operations requires a memory address.

(./target\_spw/mem\_util.c) defines the Memory utility functions

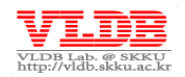

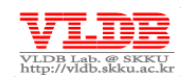

# **4.5.1. \_mem\_set\_sram**

```
void _mem_set_sram(void* const addr, UINT32 const val, UINT32 
const num_bytes)
```

```
Macro – #define mem_set_sram (ADDR, VAL, BYTES)
```
#### **Function:**

Sets memory value of SRAM

#### **Parameter:**

**ADDR** – Memory address in SRAM field. The memory address should be 4 Byte. (Max: 0x1000\_0000)

**VAL** – Value to set

**BYTES** – Byte field to set. It must be 4 Byte unit.

# **4.5.2. \_mem\_set\_dram**

void mem set dram (void\* const addr, UINT32 const val, UINT32 const num\_bytes)

Macro – #define **mem\_set\_dram**(ADDR, VAL, BYTES)

#### **Function:**

Sets memory value of DRAM

#### **Parameter:**

**ADDR** – Memory address in DRAM field (min: 0x4000\_0000)

**VAL** – Value to set

**BYTES** – Byte field to set. It must be multiple of DRAM\_ECC\_UNIT.

# **4.5.3. \_mem\_copy**

void **\_mem\_copy**(void\* const dst, const void\* const src, UINT32 const num\_bytes)

Macro – #define **mem\_copy**(DST, SRC, BYTES)

#### **Function:**

Performs memory copy to DMA.

**Note:** Improves the performance, if the frequently referenced metadata in DRAM is copied to and accessed from SRAM.

### **Parameter:**

**DST** – Destination memory address. It must be 4 Bytes

**SRC** – Source memory address. It must be 4 Bytes

**BYTES** – Byte field to set. It must be 4 Bytes unit (max: 32768)

(In case of DRAM-to-DRAM, it must be a multiple of DRAM\_ECC\_UNIT)

### **4.5.4. \_mem\_bmp\_find\_sram**

UINT32 **\_mem\_bmp\_find\_sram**(const void\* const bitmap, UINT32 const num\_bytes, UINT32 const val)

Macro – #define **mem\_bmp\_find\_sram**(BMP, BYTES, VAL)

#### **Function:**

Checks if a specific value exists in SRAM bitmap memory.

Page 41

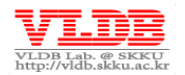

Copyright 2011 VLDB Lab. All rights reserved.

#### **Parameter:**

**BMP** – Bitmap memory address. It must be 4 Bytes (max: 0x1000\_0000)

**BYTES** – Byte field to set. It must be 4Byte unit (max: UNIT \* SIZE = 32768) **VAL** – Value to find (0 or 1)

#### **Returns:**

On success returns the index number of the matched bitmap. On failure returns BYTES \* 8.

# **4.5.5. \_mem\_bmp\_find\_dram**

UINT32 **\_mem\_bmp\_find\_dram**(const void\* const bitmap, UINT32 const num bytes, UINT32 const val)

Macro – #define **mem\_bmp\_find\_dram**(BMP, BYTES, VAL)

#### **Function:**

Checks if a specific value exists in DRAM bitmap memory field.

#### **Parameter:**

**BMP** – Bitmap memory address. It must be 4 Bytes (min: 0x4000\_0000)

**BYTES** – Byte field to set. It must be 4 Byte unit (max: UNIT \* SIZE = 32768) **VAL** – Value to find (0 or 1)

#### **Returns:**

On success returns the index number of the matched bitmap. On failure returns BYTES \* 8.

# **4.5.6. \_mem\_search\_min\_max**

UINT32 mem search min max (const void\* const addr, UINT32 const bytes per item, UINT32 const size, UINT32 const cmd)

Macro – #define **mem search min max** (ADDR, UNIT, SIZE, CMD)

#### **Function:**

Finds the maximum value or minimum value.

#### **Parameter:**

**ADDR** – memory address to start searching. It must be 4Bytes.

**UNIT** – unit to search (e.g., 1, 2, 4 Byte)

**SIZE** – index range to search (max: UNIT \* SIZE = 32768)

**CMD** – MU command code

(e.g., MU\_CMD\_SEARCH\_MAX\_SRAM, MU\_CMD\_SEARCH\_MIN\_SRAM, MU\_CMD\_SEARCH\_MAX\_DRAM, MU\_CMD\_SEARCH\_MIN\_DRAM)

### **Returns:**

On success returns the index number of the maximum value or minimum value if exists. On failure returns the SIZE

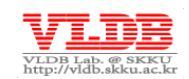

#### **Example code:**

```
UINT32 zxcv[100] = \{0\};UINT32 idx;
zxcv[4] = 0xFFFFFFFF// search max value in array 'zxcv'
idx = mem_search_min_max(zxcv, sizeof(UINT32), 100,
                        MU_CMD_SEARCH_MAX_SRAM); // ret 4
```
# **4.5.7. \_mem\_search\_equ**

```
UINT32 _mem_search_equ(const void* const addr, UINT32 const 
bytes per item, UINT32 const size, UINT32 const cmd, UINT32
const val)
```

```
Macro – #define mem_search_equ(ADDR, UNIT, SIZE, CMD, VAL)
```
#### **Function:**

Finds if a specific value exists in memory field.

#### **Parameter:**

**ADDR** – memory address to start searching. It must be 4Bytes.

**UNIT** – unit to search (e.g., 1, 2, 4 Byte)

**SIZE** – index range to search (max: UNIT  $*$  SIZE = 32768)

**CMD** – MU command code

(e.g., MU\_CMD\_SEARCH\_EQU\_SRAM, MU\_CMD\_SEARCH\_EQU\_DRAM)

**VAL** – value to find

#### **Returns:**

On success returns the index number of the matched

value. On failure returns BYTES \* 8

#### **Example code:**

```
UINT32 zxcv[100] = \{0\};UINT32 idx;
zxcv[4] = 0xFFFFFFFF; // Write data to buffer
// search 0xFFFFFFFF in array 'zxcv'
idx = mem_search_equ(zxcv, sizeof(UINT32), 100,
                    MU CMD SEARCH EQU SRAM, 0xFFFFFFFFF); // ret 4
idx = mem search equ(zxcv, sizeof(UINT32), 100,MU_CMD_SEARCH_EQU_SRAM, 0x80808080); // ret 100
```
### **Notes:**

Searching a specific 4Byte value in 32KB DRAM field using DMA (Memory utility) takes about 180u (i.e., 177MB/s. However, if the SATA or NAND access the DRAM data, it would be slower)

# **4.5.8. \_mem\_cmp\_sram**

UINT32 **\_mem\_cmp\_sram**(const void\* const addr1, const void\* const addr2, const UINT32 num\_bytes)

Macro – #define **mem\_cmp\_sram**(ADDR1, ADDR2, BYTES)

#### **Function:**

Compares the two memory fields in SRAM

#### **Parameter:**

**ADDR1** – First memory address. It must be 4Bytes. (Max: 0x1000\_0000)

**ADDR2** – Second memory address. It must be 4Bytes. (Max: 0x1000\_0000)

**BYTES**– Compares the range

#### **Returns:**

If same returns 0. If not returns -1 or 1

# **4.5.9. \_mem\_cmp\_dram**

UINT32 **\_mem\_cmp\_dram**(const void\* const addr1, const void\* const addr2, const UINT32 num\_bytes)

Macro – #define **mem\_cmp\_dram**(ADDR1, ADDR2, BYTES)

#### **Function:**

Compares the two memory fields in DRAM. In this function, CPU (not the DMA) directly reads DRAM data and compares them

#### **Parameter:**

**ADDR1** – Start memory address. It must be 4Bytes. (Min: 0x4000\_0000)

**ADDR2** – Start memory address. It must be 4Bytes. (Min: 0x4000\_0000)

**BYTES** – Compares the range

#### **Returns:**

If same returns 0. If not returns -1 or 1

# **4.5.10. \_read\_dram\_8**

UINT8 **\_read\_dram\_8**(UINT32 const addr)

Macro – #define **read\_dram\_8**(ADDR)

#### **Function:**

CPU directly reads 8 bits (1 Byte) memory from DRAM to SRAM

#### **Parameter:**

**ADDR** – DRAM memory address to read

### **Returns:**

8bit memory data read from DRAM

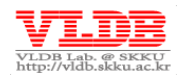

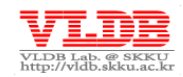

### **4.5.11. \_read\_dram\_16**

UINT8 **\_read\_dram\_16**(UINT32 const addr)

Macro – #define **read\_dram\_16**(ADDR)

#### **Function:**

CPU directly reads 16-bit (2 Byte) memory from DRAM to SRAM

#### **Parameter:**

**ADDR** – DRAM memory address to read

#### **Returns:**

16-bit memory data read from DRAM

#### **4.5.12. \_read\_dram\_32**

UINT8 **read dram 32** (UINT32 const addr)

Macro – #define **read\_dram\_32**(ADDR)

#### **Function:**

CPU directly reads 32-bit (4 Byte) memory from DRAM to SRAM

#### **Parameter:**

**ADDR** – DRAM memory address to read. It must be 4Bytes

#### **Returns:**

32-bit memory data read from DRAM

### **4.5.13. \_write\_dram\_8**

void **\_write\_dram\_8**(UINT32 const addr, UINT32 const val)

Macro – #define **write\_dram\_8**(ADDR, VAL)

#### **Function:**

Writes 8-bit (1 Byte) data in DRAM memory using mem copy function (debug cautiously because it uses an aligned relative address)

#### **Parameter:**

**ADDR** – DRAM memory address to write data (min: 0x4000\_0000) **VAR** – 8-bit data

# **4.5.14. \_write\_dram\_16**

void **write dram 16** (UINT32 const addr, UINT32 const val)

Macro – #define **write\_dram\_16**(ADDR, VAL)

#### **Function:**

Writes 16-bit (2 Byte) data in DRAM memory using mem copy function (Debug cautiously because it uses an aligned relative address).

#### **Parameter:**

**ADDR** – DRAM memory address to write data (min: 0x4000\_0000)

Page 45

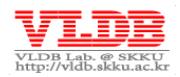

**VAR** – 16-bit data

### **4.5.15. \_write\_dram\_32**

```
void _write_dram_32(UINT32 const addr, UINT32 const val)
```
Macro – #define **write\_dram\_32**(ADDR, VAL)

### **Function:**

Writes 16-bit (2 Byte) data in DRAM memory using mem\_copy function.

#### **Parameter:**

**ADDR** – DRAM memory address to write data. It must be 4Bytes (min: 0x4000\_0000) **VAR** – 32-bit data

### **4.5.16. \_set\_bit\_dram**

void **\_set\_bit\_dram**(UINT32 const base\_addr, UINT32 const bit offset)

Macro – #define **set\_bit\_dram**(BASE\_ADDR, BIT\_OFFSET)

#### **Function:**

Sets 1bit specific offset of DRAM memory

#### **Parameter:**

**BASE\_ADDR** – DRAM base address

**BIT\_OFFSET** – bit offset of BASE\_ADDR

### **4.5.17. \_clr\_bit\_dram**

void clr bit dram (UINT32 const base addr, UINT32 const bit offset)

Macro – #define **clr\_bit\_dram**(BASE\_ADDR, BIT\_OFFSET)

#### **Function:**

Unsets (clear) 1bit specific offset of DRAM memory

#### **Parameter:**

**BASE\_ADDR** – DRAM base address

**BIT\_OFFSET** – bit offset of BASE\_ADDR

### **4.5.18. \_tst\_bit\_dram**

BOOL32 **\_tst\_bit\_dram**(UINT32 const base\_addr, UINT32 const bit offset)

Macro – #define tst bit dram (BASE ADDR, BIT OFFSET)

#### **Function:**

Tests 1-bit specific offset of DRAM memory

### **Parameter:**

**BASE\_ADDR** – DRAM base address

**BIT\_OFFSET** – bit offset of BASE\_ADDR

Page 46

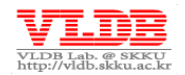

Copyright 2011 VLDB Lab. All rights reserved.

#### **Returns:**

If the test target bit\_offset is 0 then returns 0. If not returns some value other than 0.